Windows 95ŠÖ~A fIf"f%fCf"f\ftfgfEfFfA

## **Visual Basicƒ‰ƒ"ƒ^ƒCƒ€ ƒCƒ"ƒXƒg[ƒ‹—pƒvƒƒOƒ‰ƒ€**

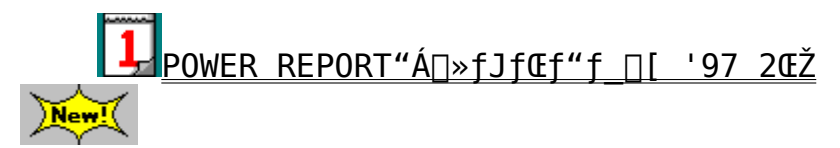

## **ƒOƒ‰ƒtƒBƒbƒNƒrƒ…[ƒA"ÁWƒIƒ"ƒ‰ƒCƒ"ƒ\ƒtƒgƒEƒFƒA**

CDSee '95 V1.0

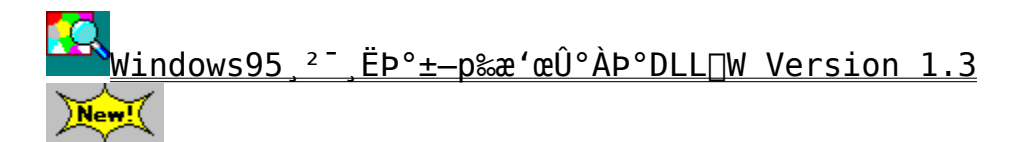

Mev<br>GV.EXE f}f‹f`ftfH∏[f}fbfg'Ήž‰æ'œf∏∏[f\_∏[ Ver 0.76

 $\sqrt{2}$ 。<br>‱æ'œfrf…∏If∏ Susie for Win32 Ver0.36

Susie32 plug-in library Ver0.05

POWER REPORT"Á'I **□V**□ìfIf"f‰fCf"f\ftfgfEfFfA

PowerToys,ð"ú—{Œê‱»,∙,é(∏œTweak UI)

<mark>↓¦Ja</mark><br>└<mark>─</mark>LHAft<u>∏[fefBfŠfefB,R,Q∏@Ver1.00</u> New!

4.0305.

.<br>\\\xinLM32\_^3∏ķ?Ù∏EÒÝÃÅݽ∏EÌßÛ¸Þ×Ñ∏iWin32'Ήž"Å∏jVer 1.21  $New$ 

ans<br><u>MMZIP32.DLL WinFM32 & WinLM32 ZIP∏'ŒÉ^ª∏k/‰ð"€DLL Ver 1.10.</u>  $New!($ 

.<br><u>√fe∏JfXfNfgfbft∏KfAfCfRf"f∏fjf…∏[ for Win95 v1.02</u>

<mark>◆|▼</mark><br>◆●<mark>FreeCell Try Recorder Ver 2.20</mark>  $\widetilde{\text{New!}}$ 

POWER REPORT"Á'I 'è"ÔfIf"f%fCf"f\ftfgfEfFfA

EmTerm95 Ver3.17

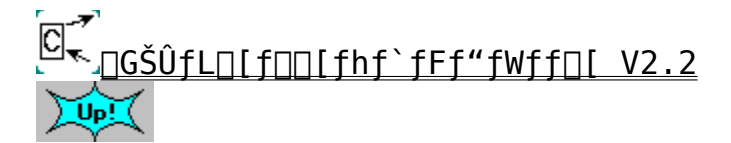

LHMELT Ver0.64

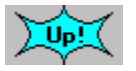

JUNLHA32.DLL Ver0.71  $\sum$ 

**Francisk for Win95 Ver2.13** 

<u>(@)</u><br><sub>‰pŒê∏GŠÛ∏ì∏¬fLfbfg for ∏GŠÛfGfffBf^ Ver2.13</sub>

**WEBSTART START WEDGETER**<br>WEBSTART START START TO MELLO START START START START START START START START START START START START START STA

<u>Ans</u><br>Ansion 1.0

<mark>う。</mark><br>【<mark>禿</mark>∏GŠÛ‱<u>Œv‰æ Version 2.03</u>

GGC, | for Windows95 Version 6.1

**ARV** GCaps for Windows95 Version 4.2

DDwin32 Ver1.56

<u>WEL,c,n,b,d,w,d .DOCftf@fCf<,쎩"®"»•Ê</u>

LHASA Ver 0.09

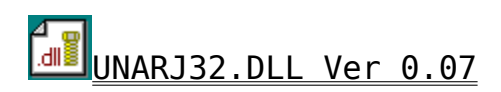

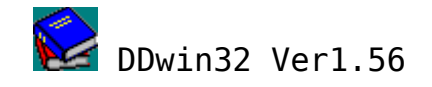

インストールの実行

# ‰æ–ÊfCf⊡⊡[fW

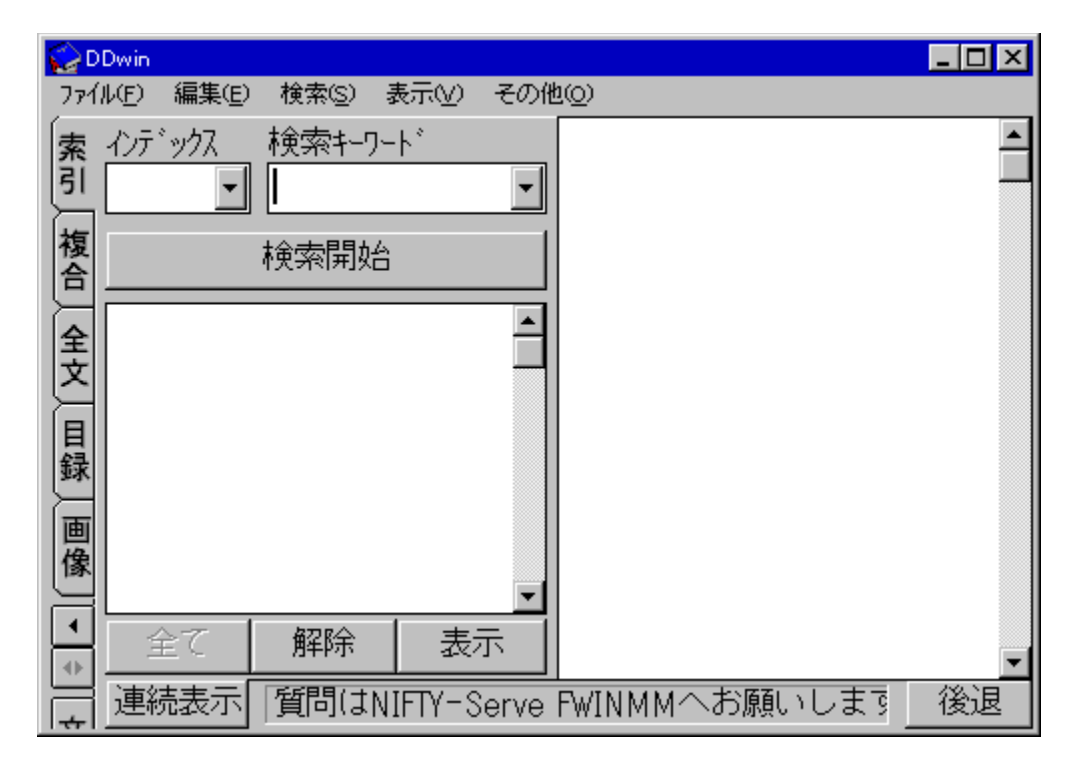

라 Žû~^fffBfŒfNfgfŠ DISC1:\0LS\WIN95\DDW156

 $\mathbf{\Theta}$ ∏ìŽÒ ' $\Box$ -{ ~a"n  $\Box$ E thakata Ž $\Box$ 

#### $\mathbf{I}$  $"a-e"$

### $DDwin, A, I$

"dŽqfufbfNfvfŒ[[f"[[[iSONY DATA Discman "™[]j,ÅŽg $p, \frac{3}{2}$ , $\hat{e}$ , $\hat{e}'$ dŽqfufbfN, $\frac{1}{2}$ , $\overline{e}$ , $\overline{N}$  EPWING  $\langle K-\tilde{n} \vert \overline{1} \rangle$ Ver.2, $\overline{E}$ , $\hat{a} \hat{e} \cdot \overline{m}$ 'Ήž $\vert \overline{1}$ , $\overline{1}$ CD-ROM,  $\delta$  Windows,  $\circ$ ,  $\circ$ zg-p,  $\cdot$ ,  $\circ$ ,  $\frac{1}{2}$ ,  $\delta$ ,  $\overline{1}$ fvf $\Box$ f0f‰f $\epsilon$ ,  $\lambda$ ,  $\Box$ B

"dŽqfufbfN,  $\delta \check{Z}$ g-p, ·, é $\Box$ ê $\Box$ ‡, Í $\Box$ AfVf"f0f<CDfAf\_fvf^, ª•K-

v,Å,· □BfAf fvf^,Í □AfŒfR□ [fh"X□AfI□ [fffBfI"X"™,Å □w"ü,μ,Ä,-,¾,,,¢∏B∏i,½,¾,µ∏A8cmCD,ð,»,İ,Ü,ÜŻg,¦,éfhf‰fCfu,Å,İ•K—v, ,è ,  $\mathsf{U}$ ,  $^1$ ,  $\mathsf{\tilde{n}}$   $\Box$   $\mathsf{B}$  $\Box$   $\mathsf{\tilde{i}}$ 

 $,\AA,\ll,\acute{\text e},\pm,\AA$ 

ŒŸ∏õŠÖ~A

 $\Box E$ 

Ω∏o,µŒêŒŸ∏õ∏A∏ðŒ∏ŒŸ∏õ∏AŒ©∏o,µŒê∏ðŒ∏∏EfNf∏fXŒŸ∏õ∏iDDwin,Å,Í , ±, ê, ç, ðʻ $\Box$ )  $\Box$ ,  $\mu$ , ÄfCf"fffbfNfXŒŸ $\Box$ õ, ÆŒ $_4^3$ , ¤ $\Box$ i ∏E f∏fif…∏[ŒY∏õ∏A•¡∏‡ŒY∏õ∏Af0f‰ftfBfbfNŒY∏õ∏A‰æ ʌꌟ $\Box$ ĕ' ' $\Box$  ' $\Box$  ' $\Box$  DŒŸ $\Box$  õ ∏E 'S•¶ŒŸ∏õ ∏E ^ꊇŒŸ∏õ ∏E'å—ÊŒŸ∏õ∏iŠY"—32,000Œê,Ü,Å∏j‰Â"\ ΠΕ fCf"fffbfNfXŒŸΠõ,Æ'S•¶ŒŸΠõ,ÅANDΠA0RΠANOTΠðŒΠŽw'è  $\Box E$  ' $\frac{1}{4}$ , IfAfvfSfP $\Box$ [fVf‡f",©, cfzfbfgfL $\Box$ [, E, æ, éCY $\Box$ õ<@"\  $\Box$ i16frfbfg"Å, I, Ý $\Box$ j **UE fNfŠfbfvf{U[fhŒo-R, ÌŽ©"®ŒŸNÕ<@"\**  $\cdot$ \Z!ŠÖ~A ∏E f∏fif…∏[∏Af fCfAf∏f0,̉pŒê•\ަ ∏E ‰Â•Ïfsfbf`ftfHf"fgŽg—p‰Â"\  $\Box$ E ŒŸ $\Box$ õŒ<‰Ê,Ì•\ަ,É $\tilde{A}' \pm f$ , $\Box$ [fh $\Box$ i"dŽqfufbfNfŠ $\Box$ [f  $\Box$ [,Æ" $\tilde{B}$ , ¶•\ ަ•û—@∏j,Æ∏€—Úf,∏[fh∏iŒŸ∏õ,µ,½∏€—Ú,¾,¯,ð∏Ø,蕪,¯,Ä•\  $\check{Z}$ , , , éf,  $\sqcap$ [fh $\sqcap$ i, ªŽq—p‰ $\hat{A}$ "\  $\Box$ E ‰p•¶, Ìf $\Box$ [fhf‰fbfv  $\Box$ E < Ö'¥ $\Box$ <sup>^</sup>- $\Box$ , »,  $1'_{\frac{1}{4}}$ ∏EŒŸ∏õŒ‹‰Êftf@fCf‹∏o—Í∏if∏fif…∏[,Ì∏ufGfffBf^‹N"®∏v∏i ∏E ‰æ'œ,ðŠÜ,ÞŒŸ∏õŒ‹‰Ê,ÌfNfŠfbfvf{∏[fh,Ö,Ì•¡ŽÊ  $\Box$ E $\Box$ '"à"Å $\Box$ AŠCŠO"Å $\Box$ iEBG $\Box$ j $f \hat{\ }$ fC $f$ g $f \langle$ , ÌŽ©"® $\Box$ Ø, è'Ö, ¦  $\Box$ E ‰p~a $\Box$ i~a‰p Ž©"® $\Box$ Ø, è 'Ö, ¦ ‹@''\  $\Pi$ E •; $\Pi$ "DDwin,Ì"<sup>-</sup>ŽžŽq—p ΠΕ CD,Ì"à—e,ðfn∏[fhfffBfXfN,ÉfRfs∏[,μ,ÄŽq—p‰Â″\ **ΠΕ ΕΡWING < K-nCD - ROM, I‰<sup>1</sup>ΠºΠo-1** 

 $,\lambda,\ll,\grave{\epsilon},\ll,\pm,\epsilon$ 

```
∏E "dŽqfufbfN,̉<sup>1</sup>∏º∏o—Í
\BoxE \BoxFΩ—{, \dot{\Box} \cdot \bar{\Box}}
∏E ^ó∏ü
```
 $\Box$ : fCf"fXfg $\Box$ [f< $\Box$ I-<sup>1</sup>Cã $\Box$ A¢INST TMP£ftfHf<f , I $\Box$ í $\Box$ œ, µ, Ä, , $\frac{3}{4}$ ,  $\frac{3}{4}$ , ¢

# **?** ftf@fCf<∏\∏¬

603,319 96-07-16 **DDW156** LZH  $8:20$ 

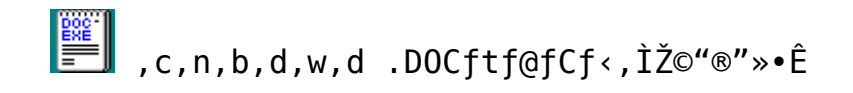

インストールの実行

# ‰æ—ÊfCf⊡⊡[fW

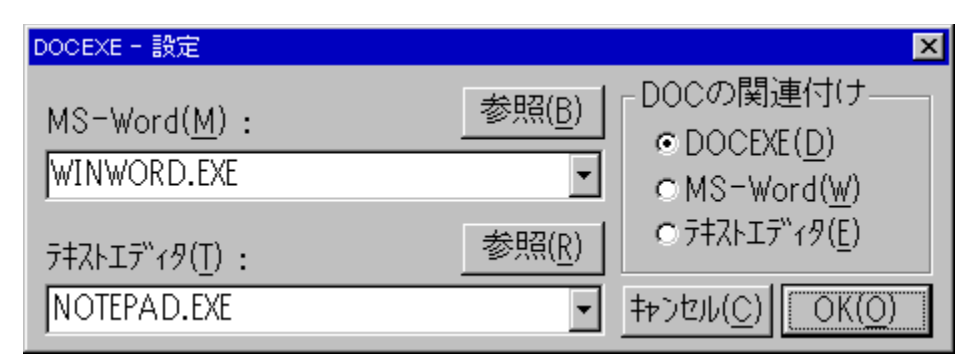

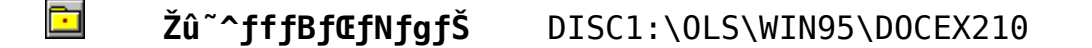

Ó  $\bigcap, \left( \bigcup_{\mathfrak{q}} \mathfrak{p} \right)$   $\bigcap, \bigcup_{\mathfrak{q}} \mathfrak{p} \bigcap, \bigcap, \mathfrak{q} \bigcap, \mathfrak{p} \bigcap, \mathfrak{p} \bigcap$ ∏ìŽÒ http://www.sm.rim.or.jp/~naoto/

#### $\mathbf{F}$  $"à-e$

∏@DOCEXE.EXE, IŠg'£Žq DOC, Iftf@fCf<, ð∏AMicrosoft Word p•¶□'ftf@fCf<,È,Ì,©fefLfXfgftf@fCf<,Ė,Ì,©,ð"»•Ė,µ□A<N"®,·,é<br>fAfvfŠfP□[fVf‡f",ðŽ©"®"I,É□Ø,è'Ö,¦,éft□[fefBfŠfefBfvf□f0f ‰f€,Å, $\cdot$ ∏B []@DOCEXE ,  $\delta \check{Z}$ g,¤,Æ[]A•[]'Ê,ÌfefLfXfgftf@fCf<, $\delta$ f[][[fhfpfbfh,â  $\overline{\text{MS}}$ -Word,  $\text{A}^{\mu}$ C,  $\text{Y}$  $\overline{\text{TS}}$ ,  $\overline{\text{PZ}}$  $\overline{\text{Z}}$ ,  $\text{I}$  '0,  $\overline{\text{Z}}$  $\overline{\text{Z}}$  $\overline{\text{S}}$ 0,  $\overline{\text{S}}$ ,  $\overline{\text{CS}}$  $\overline{\text{O}}$ ,  $\overline{\text{S}}$ ,  $\overline{\text{O}}$ ,  $\overline{\text{S}}$ ,  $\overline{\text{O}}$ ,  $\overline{\text{S}}$ ,  $\overline{\text{O}}$ 

#### $\boxed{2}$  $ftf@fCf$ < $\cap$  $\cap$

DOCEX210 LZH

23,980  $96 - 09 - 11$  $20:26$ 

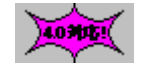

EmTerm95 Ver3.17

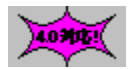

# ‰æ–ÊfCf∏∏[fW

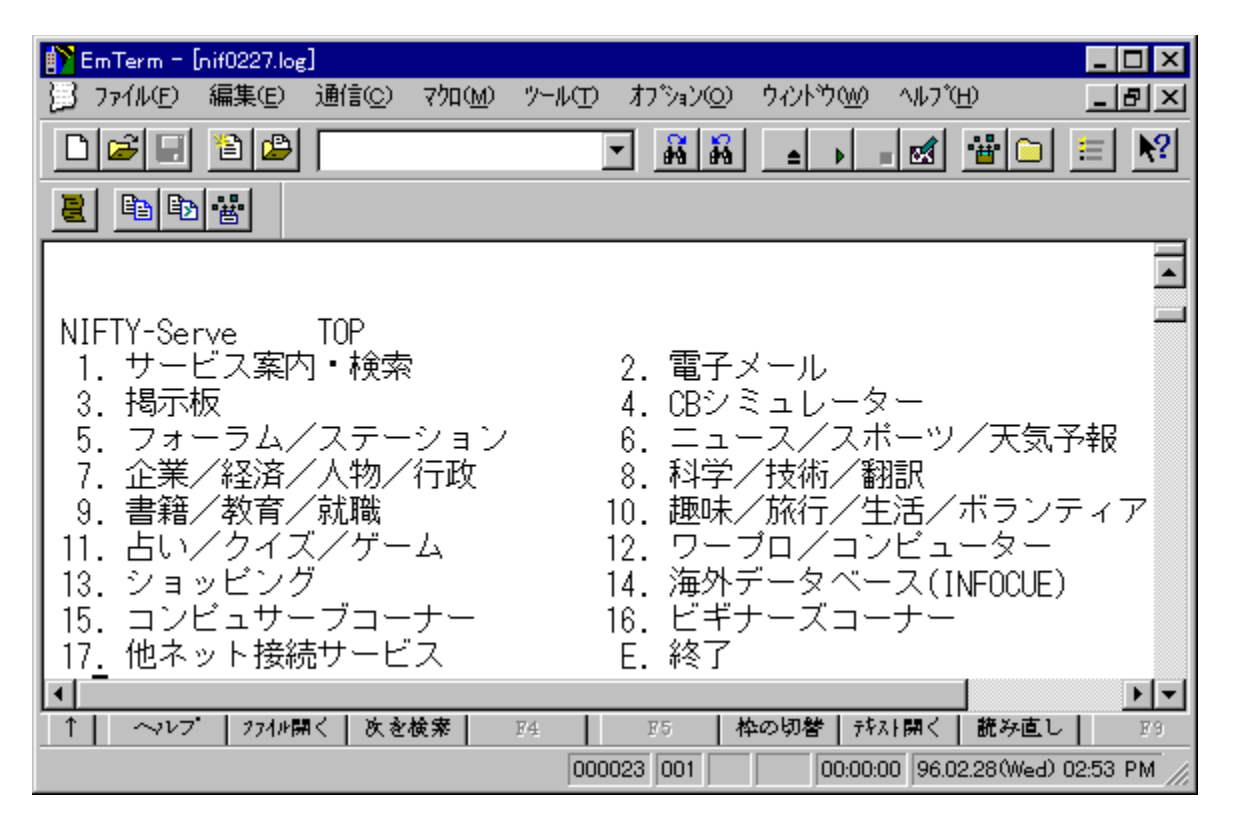

 $\blacksquare$ Žû~^fffBfŒfNfgfŠ DISC1:\0LS\WIN95\EMT317

 $\bullet$  $\Box$ iŽÒ –LŒÀ‰ïŽÐfGf€f\ftfg

#### $\mathbf{G}$  $"a-e"$

EmTerm 95 , $\hat{I}$  AWindows 95 , $\hat{E}$ ,  $\phi$ ,  $\hat{i}$   $\hat{I}$ ‰ž,µ∏A^À'è"x"<sup>2</sup>ŒQ,Ì32frfbfg,Ì'è"Ô'Ê∏Mf\ftfg,Å,∙∏BEmTerm 95 , É, ÍŽŸ, Ì, æ, ¤, È"Á'·, ª, , è, Ŭ, · ∏B

 $\Box$ š^À'è,µ, $\frac{1}{2}\Box$ , '¬'Ê $\Box$ M  $\Box$ @Win32f}f<f`fXfŒfbfh,ð—~ p,u,½"Æ"Á,Ì'Ê∏M•ûŽ®,É,æ,è∏A"ñ∏í,É∏,'¬,É"®∏ì,u,Ü,∙∏B'å—  $\hat{E}$ , If $\Box$ fbfZ $\Box$ [fW, $\delta$ "Ç, $\tilde{n}$ , $\hat{A}$ , $\phi$ , $\acute{e}$ , $\bar{R}$ , $\propto$ ,  $\grave{a}$ Cy‰ $\tilde{o}$ ,  $\acute{E}$ f $X$ fNf $\Box$ [f<, $\mu$  $\Box A$ , $\phi$ , ç, ¾, ¿, ðŠ´, ¶, ¾, 1, Ü, 1, ñ∏B^ê"xŽg, Á, Ä, Ý, é, Æ∏A, â, ß, ç, ê, È, , È, é ‰õ"K, <sup>3</sup>, Å, ·∏B

 $\Box$ š $\Box$ [ŽÀ,µ, $\frac{1}{2}$ f $\cap$ [f~fif‹‹@"\ ∏@Color ANSI, VT-100, VT-52 '[-fGf~f.fC[[fVf‡f", â[ASHIFT JIS, ∏VJIS,‹ŒJIS, NEC JIS, EUC,È,Ç,Ì"ú—{ŒêfR∏[fh'Î &  $\zeta$ ,  $\dot{\mathsf{E}}$ ,  $\overline{\mathsf{C}}$   $\cap$   $\overline{\mathsf{A}}$   $\cap$   $\overline{\mathsf{I}}$   $\sim$   $\overline{\mathsf{f}}$   $\vdots$   $\overline{\mathsf{A}}$ ,  $\mu$ ,  $\overline{\mathsf{A}}$ ,  $\dot{\mathsf{I}}$   $\sim$   $\overline{\mathsf{I}}$   $\sim$   $\overline{\mathsf{A}}$ ,  $\overline{\mathsf{A}}$ ,  $\overline{\mathsf{A}}$ ,  $\overline{\mathsf{I}}$ ,  $\overline{\mathsf{A}}$ , ,U, · ,İ,Ä□A-á, ¦,Ï□AUNIX,Ì′[—,Æ,µ,Ä,à-â'è,È,-"®∏ì,µ,Ü,∙∏B,à,¿,ë,ñ∏AANSI,É'Ήž,∙,é'n•û,âŠCŠ0,ÌBBS,Å,àfJf  $\sqrt[3]{2}$ [ • \ަ, 'nõ"K,É, <sup>2</sup> - ~ -p,¢,  $\frac{1}{2}$ ,  $\frac{3}{4}$ ,  $\sqrt[3]{2}$ ,  $\sqrt[3]{2}$ ,  $\sqrt[3]{2}$ 

∏šWindows 95 TAPI ,É'Ήž  $\Box$ @TAPI ,É'Ήž,u,Ä,¢,Ü, $\cdot$ ,Ì,Å $\Box$ A $\overline{a}$ , |,  $\hat{I}$   $\Box$ Af fCf,, f<,  $\hat{I}$  fvf $\Box$ f pfefB,  $\delta$ • $\overline{I} \Box X$ , ·,  $\acute{e}$ ,  $\frac{3}{4}$ ,  $\Box$ ,  $\land$  $\Box$ A $\Box$  ' " $\hat{0} \Box$  t,  $\land$  $\check{Z}$ s  $\check{S}0 \times \Box$ "Ô,ªŽ©"®"I,É•Ï∏X, ª,ê,Ü, ·∏B,Ü, ½∏A'¾,ÌTAPI,É'Ήž,µ,Ä,¢,éFAXf\  $\int$ tfg, $\delta$ Žó $\Box$ M'Ò< $\Theta$ ,<sup>3</sup>,<sup>1</sup>,È,ª,ç $\Box$ A'Ê $\Box$ M, $\delta$  $\Box$ s,¤,± ,Æ,à,Å,«,Ü,∙∏B,à,¿,ë,ñ∏A∏]-^,Ì,æ,¤,Éf,fff€,ð'¾∏Ú∏§Œä,∙,é,± , Æ, à, Å, «, Ü, · $\sqcap$ B

∏šTelnet .É'Ήž  $\Box$ @Telnet ,Å,Ì $\Box$ Úʻ±,à $\Box$ AfVfŠfAf‹Œo—R,ÆʻS,•Ï,í,c,È,¢Š´Šo,ÅŽq—  $\overline{p}$ ,Å,«,Ü,· $\Box B$ ,»,Ì $\Box \hat{e}$  $\Box \ddagger$ ,Å,à $\Box A''$ ]'-fvf $\Box f$ gfRf‹,É,æ,éfofCfifŠ"]'-,ðfTf|∏[fq,u,Ä,¢,Ü,∙∏B'}∏",Ì telnet —pf^∏[f~fif‹  $f$ EfBf"fhfE, $\delta$ " - Žž, $\acute{\epsilon}$  +  $\backslash$  $\bar{\zeta}$  ;  $\mu$  $\bar{\eta}$ A • ; $\eta$ ",  $\dot{\iota}$  f z fXfg, $\bar{\mu}$ " - Žž, $\acute{\epsilon}$  $\eta$ Ú'  $\pm$ ,μ,Ä,à∏A^À'è,μ,Ä"®∏ì,μ,Ü,∙∏B•Đ•û,Å∏AZMODEM ,Å"Ī'-,  $\mu$ ,  $\hat{E}$ ,  $\frac{a}{c}$ ,  $c\Box A$ ,  $\hat{a}$ ,  $\frac{\pi}{c}$ ,  $\theta$ ,  $\hat{A}$ ,  $\hat{B}$ ,  $P \text{lus }$ ,  $\hat{A}$ " $\Big|$  ' $\overline{-}$ ,  $\cdot$ ,  $\hat{e}$ ,  $\overline{A}$ ,  $\phi$ ,  $\overline{\alpha}$ ,  $\overline{C}$ ,  $\phi$ ,  $\hat{a}$ ,  $\hat{a}$ ,  $\hat{a}$ ,  $\hat{a}$ ,  $\hat{A}$  " $\setminus$ ,È,Ì,Å, $\cdot \Box B$ 

[]š[],<@"\fGfffBf^"à' ∏@'Ê∏Mf\ftfg,É,Í•K—v,ÈfGfffBf^,ª"à' ,µ,Ä,¢,Ü,∙,Ì,Å∏AEmTerm 95,  $A \cdot \hat{E}$ ,  $\hat{E} \cdot \hat{S} 0 \cdot$ "  $f G f f f B f^{\wedge}$ ,  $\delta - p^{\wedge} 0$ ,  $\cdot$ ,  $\acute{e} \cdot K$ v,Í, ,è,Ü,<sup>ı</sup>,ñ $\Box B$ ,µ,©,à $\Box A$ fefLfXfg,ðʻ $-\Box M$ , ,é $\Box \hat{U}$ ,É•Ö $-$ `,ȋ֑¥•¶Žš,ÌŽw'è‹@"\∏A—ª∏§ŒÀUNDO&REDO‹@"\∏AOLE2fhf %fbf0 $\Box$ •fhf $\Box$ fbfv‹@"\,È,Ç,ª"õ,í,Á,Ä,¨,è $\Box$ AfefLfXfg,Ì'—  $\Box$ M, à" $\overline{n}$  $\Box$ í, ESE'P, Å, · $\Box$ B-á, ¦, Î $\Box$ AfefLfXfg,  $\overline{1} \hat{ }$ ê•", ð'-ΠΜ,μ,½,¢ΠêΠ‡,ÍΠΑ,»,Ì•"•ª,ðf}fEfX,Å'I'ð,μΠΑf^Π[f~fif‹fEfBf"f hfE $\Box$ ã,Éfhf‰fbf0 $\Box$ •fhf $\Box$ fbfv, ·,é, $\frac{3}{4}$ ,  $\Box$ ,Æ,¢,¤ŽèŒv,  $\Box$ Å, · $\Box$ B

 $\Box$ š<code>LHAftf@fCf<</code>, $\dot{\Box}$ ‰ð"€‹@"\ |]@LHA,Ì|]'ŒÉftf@fCf‹,ðf\_fEf"f|]|[fh,·,é,Æ||AŽ©"®"I,ɉð"€ ,µ[]A,µ,©,à[]A‰ð"€,µ, $\frac{1}{2}$ ftf@fCf<,İftfHf<f ,ðŽ©"®•\Z¦, $^3$ ,  $^1$ ,é,± ,Æ, à‰Ä"\ ,Å,·∏B,Ü,½∏A'Ê∏Mf∏fO,Ìftf@fCf‹,ð"NŒŽ"ú,ÌŒ`,ŕۑ¶,µ,Ä∏AŒŽ•Ê,  $\mathsf{E}^{\wedge 3}$   $\sqcap$ k,  $\mu$ ,  $\mathsf{A}$   $\mathsf{S}$ C $\sqcap$ ,  $\cdot$ ,  $\mathsf{e}$ ,  $\pm$ ,  $\mathsf{A}$ ,  $\mathsf{a}$ ,  $\mathsf{A}$ ,  $\kappa$ ,  $\mathsf{U}$ ,  $\cdot$   $\sqcap$ B(UNLHA32. DLL,  $\mathsf{a} \cdot \mathsf{K}$  $\lnot$ v)

 $\overline{\bigcap}$ šISHfefLfXfq,Ì•œŒ $\overline{\bigcap}$ (@"\  $□$ @'Ê $□$ Mf $□$ f0,ĚISH‰», <sup>3</sup>,ê, ½fefLfXfg, ª, ,é $□$ ê $□$ ‡,Í $□$ Af}fEfX,Å'I'ð,μ ,Ä∏AISH•œŒ<sup>3</sup> fRf}f"fh,ð'I'ð,∙,é,¾,¯,Å∏A,»,Ì•"•ª,ð,∙,®,É•œŒ<sup>3</sup>,∙ ,  $\acute{\rm e}$  ,  $\pm$  ,  $\rm R$  ,  $^{\rm a}$  ,  $\rm \AA$  , « ,  $\rm \ddot{\rm U}$  , ·  $\sqcap$ B ( ISH32 . DLL ,  $^{\rm a}$  • K—v )

 $\Box$ š $\Box$ , <@"\f}fNf $\Box$ , Ì" < $\Box$ Ú []@[]‡Œv182Ží—Þ,à,ÌfRf}f"fh,ª—~—p,Å,«,é[],‹@"\f}fNf[] EmTerm Basic,  $a^u$  <  $\Box$ Ú,  $\partial$ , ê, Â, ¢, Û, ·, Ì, Å $\Box$ AfI $\Box$ [fgfpfCf $\Box$ fbfg, È, ÇŽ $\Box$  $R\check{Z}$ ©∏Ý,É'Ê∏M,ð'€,é,± ,Æ,ª,Å,«,Ü,·∏B,Ü,½∏Af}fNf∏,Ìfffofbf0,Í∏A∏\•¶fJf‰∏[•\ަ,Ì"à'  $\frac{1}{2}$ fGfffBf^, $\delta$ -~-p, $\mu$ , $\frac{1}{2}$ " $\Box$  $\frac{1}{2}$ \$J"Š $\hat{A}$ <«, $\hat{A}$  $\Box$ s,¤, $\hat{I}$ , $\hat{A}$  $\Box$ AVisual Basic  $\cdot$ À,Ý,̉õ"K,È'€∏ì∏«, $\delta \overline{Z}$ ÀŒ»,µ,Ü,µ, $\frac{1}{2}$ ∏B,Ü, $\frac{1}{2}$ ∏Ā' $\frac{1}{2}$ , -,Ìf†∏[fU∏[,ÌŠF, ª,ñ,É,æ,Á,Ä∏ì,ç,ê,½ftfŠ∏[,Ìf}fNf∏,ª'½∏"ŒöŠJ,  $^3$ ,  $\hat{e}$ ,  $\ddot{A}$ ,  $\dot{\phi}$ ,  $\ddot{U}$ ,  $\cdot \Box B$ 

∏šEmTerm for Windows,©,ç,Ì^Ú∏s,É,à"z—¶ ∏@EmTerm 95 ,Í∏AEmTerm for Windows ,ÅŽq—p,u,Ä,¢ , 2DAf}fNf[], âEmTermftf@fCf<(Šg'£Žq, ª.emt, Iftf@fCf<) ,ª,»,Ì,Ü,Ü—~—p,Å,«,Ü,·,Ì,Å∏A16bitŠÂ‹«,©,ç,Ì^Ú∏s,àŠy,Å,·∏B

 $\Box$ š $\Box$ s $\Box$ SŽÒ, É, à $\hat{\ }$ À $\Box$ S $\Box$ I ∏@Žå—v,È'Ê∏Mflfbfg(ASCII-NET, CompuServe, NIFTY-Serve, PANA-VAN Silk, PC-VAN, People, RIMNET, "úCOMIX)p,ÌEmTermftf@fCf<,ª•W∏€'•"õ,ª,ê,Ä,¢ ,Ü,  $\Box$ BEmTerm, $\delta$ fZfbfgfAfbfv, $\mu$ , $\frac{1}{2}$ , $\varsigma$  $\Box A$ "d̃b" $\hat{0}$  $\Box$ †,ÆID,Æf<code>pfXf $\Box$ [fh,</code>  $\hat{P}$ ,  $\hat{P}$ ,  $\hat{P}$ ,  $\hat{P}$ ,  $\hat{P}$ ,  $\hat{P}$   $\hat{P}$   $\hat{P}$   $\hat{P}$   $\hat{P}$   $\hat{P}$   $\hat{P}$   $\hat{P}$  ,  $\hat{P}$ ,  $\hat{P}$ ,  $\hat{P}$ ,  $\hat{P}$ ,  $\hat{P}$ ,  $\hat{P}$ ,  $\hat{P}$ ,  $\hat{P}$ ,  $\hat{P}$ ,  $\hat{P}$ ,  $\hat{P}$ ,  $\hat{P}$ ,  $\$ 

 $\Box$ š $\Box$ [ŽÀ,  $\mu$ ,  $\frac{1}{2}$ f $\Box$ f $\Box$ [fg'Ì $\Box$ § □@NIFTY-Serve, PC-VAN, IfTfl□[fgftfH□[f‰f€ ,âfCf"f^□[flfbfg,Ìf□□[fŠf"f0fŠfXfg,ð'Ê,µ,Ä□A'¦"š,Ì□[ŽÀ,µ,½f  $\mathsf{Tf} \hspace{0.5mm} \vert \hspace{0.5mm} \square \hspace{0.5mm} \mathsf{[}\hspace{0.5mm} \mathsf{[}\hspace{0.5mm} \mathsf{g} \hspace{0.5mm}, \delta \hspace{0.5mm} \square \hspace{0.5mm} \mathsf{s} \hspace{0.5mm}, \mathsf{A}, \mathsf{A}, \mathsf{B}, \mathsf{B}, \mathsf{U}, \cdot \mathsf{A}, \mathsf{I}, \mathsf{A} \hspace{0.5mm} \square \hspace{0.5mm} \mathsf{A} \hspace{0.5mm} \cap \mathsf{A} \hspace{0.5mm} \math$ 

 $[]|fCf''fXfg[]|f<[]I-{}^1E\tilde{a}[]A\phi INST$  TMP£ftfHf<f , I $[]$ í $[]$ œ,  $\mu$ ,  $\tilde{A}$ , ,  $\frac{3}{4}$ ,  $\frac{3}{4}$ ,  $\phi$ 

 $\sqrt{2}$  $ftf@fCf$ < $\Box$  $\Box$ 

> **LZH**  $1,017,013$  96-12-27 **EMT317**  $15:50$

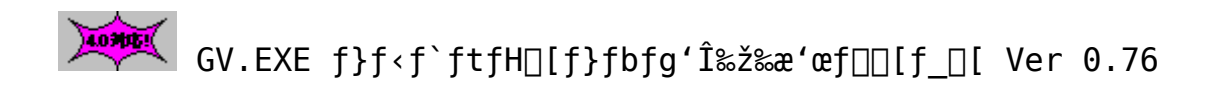

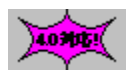

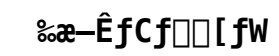

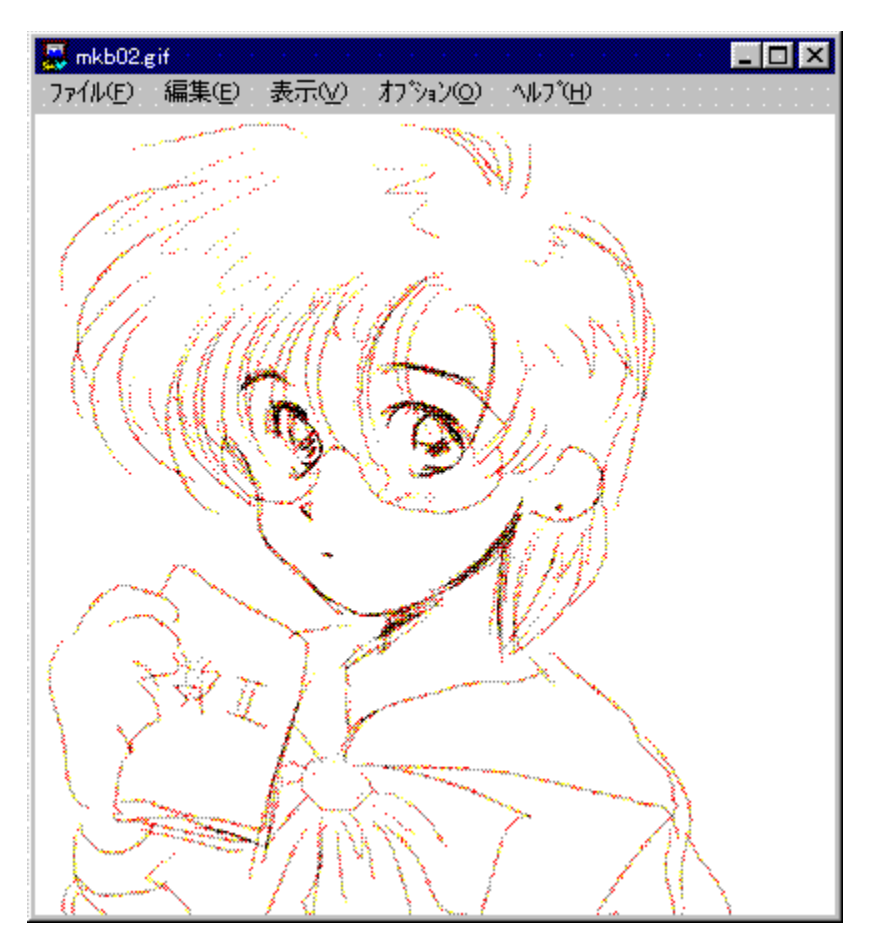

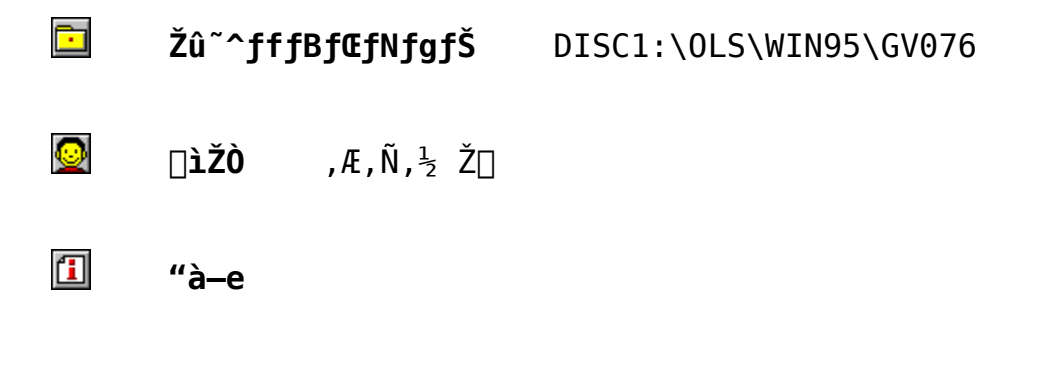

,±,Ìf\ftfgfEfFfA,Í []AWindows95/NT[]ã,Å,¢,ë,¢,ë,Ë ‱æ'œftf@fCf‹,ðŒ©,é,½,ß,É∏ì∏¬,μ,Ü,μ,½∏B"Á'¥,Æ,μ,Ä^ȉº,Ì,æ,¤<br>,È,à,Ì,ª, ,è,Ü,·□B

> UE'<sup>}</sup>,,lf0f‰ftfBfbfNftfHU[f}fbfg,É'Ήž  $\overline{\Pi}$ E‰æ'æff $\overline{\Pi}$ [f^, ð256/16 $\overline{\Pi}$ F, EŒ $\overline{\Pi}$ F, µ, Ä•\ަ‰Â"\ ŪE• ¡Q"‱æ<sup>7</sup>œffQ[f^,ÌŽ©<sup>¤</sup>®<sup>\*</sup>A'±•\ʦ □<br>□E‰æ'œff□[f^,̉E□^□¶‰ñ"]□AŠgʻå□^□k□¬•\ަ<br>□E•¡□"‰æ'œff□[f^,ÌŽ©"®~AŒ‹•\ަ  $\Box$ Eff $\Box$ [f^'t, IfRf $\Box$ f"fg•\ަ ŪEfhfLf…fDf"fgftf@fCf<•\Z|<br>UE'S‱æ—Ê—~—p•\Z|

 $\sqrt{2}$ ftf@fCf<[\[]~

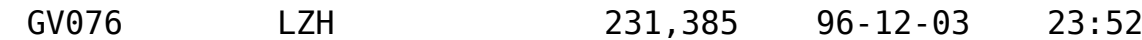

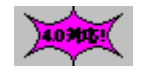

□GCaps for Windows95 Version 4.2

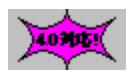

40300

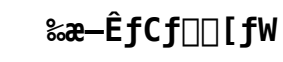

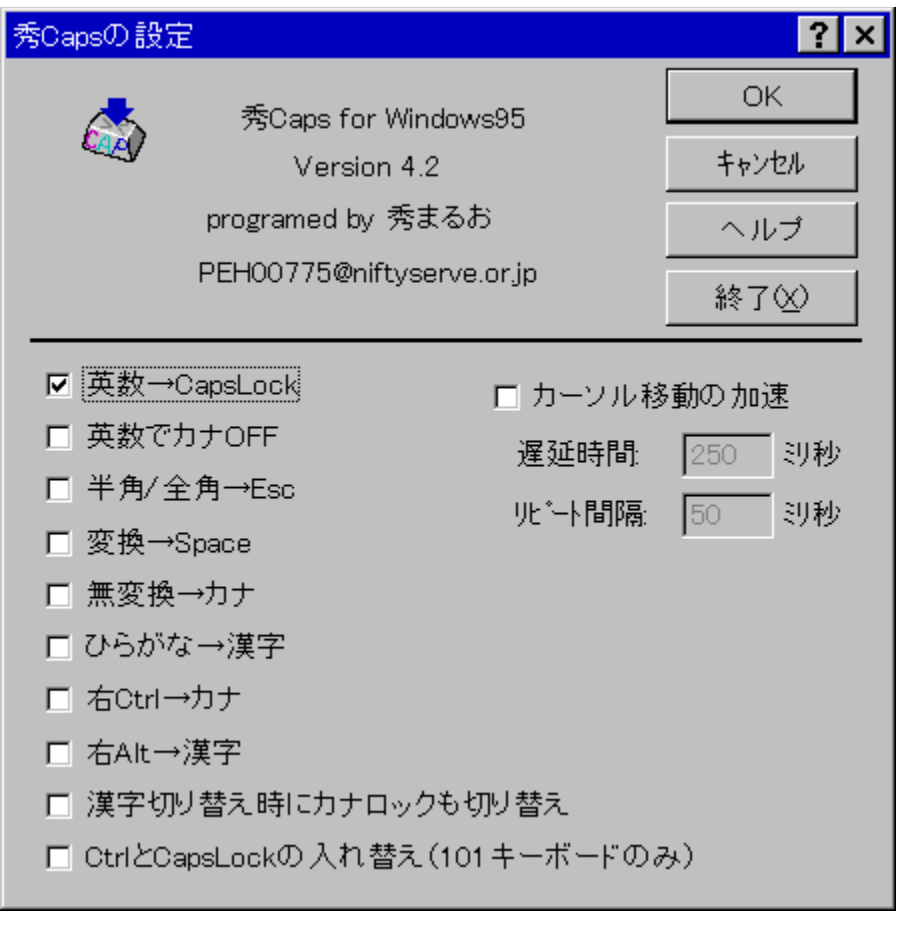

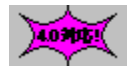

Žû~^fffBfŒfNfgfŠ DISC1:\OLS\WIN95\HCAPS420

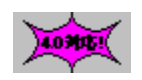

 $\square$ Ä" ;  $\square$ G•v Ž $\square$ ∏ìŽÒ http://www2.mitene.or.jp/maruo/

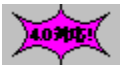

 $"à-e$ 

```
\Boxu\BoxGCaps95\Boxv,Í\BoxAfL\Box[f\{ \Box[fh'\in\Boxì,ÉŠÖ~A,µ,½ŠeŽí,Ì<@"\
,ð'ñ‹Ÿ,µ,Ü,·∏B^ȉº,Ì,æ,¤,È‹@"\,ª, ,è,Ü,·∏B
\hat{\mathscr{E}}, \hat{\mathsf{A}}, \hat{\mathsf{A}}, \hat{\mathsf{A}}CapsLock, \frac{\mathsf{d}}{\mathsf{d}}, \hat{\mathsf{e}}, \hat{\mathsf{d}}, \hat{\mathsf{f}}, \hat{\mathsf{e}}, \hat{\mathsf{e}}, \hat{\mathsf{e}}, \hat{\mathsf{e}}, \hat{\mathsf{e}}, \hat{\mathsf{e}}, \hat{\mathsf{f}}, \hat{\mathsf{f}}, \hat{\mathsf{f}}, \hat∏E∏@∏u‰p∏"∏vfL∏[,ð‰Ÿ,μ,½Žž,ÉŽ©"®"I,ÉfJfif∏fbfN‰ð∏œ
<u> □E□@□</u>u"<sup>1</sup>4Šp/'SŠp□vƒL□[,ð□uEsc□vƒL□[,É,μ,Ä,μ,Ü,¤□B98,ÌfL□[f{□
[fh, E\text{S}\mu, \hat{e}, \frac{1}{2}[[l, \hat{E}, I, \mathcal{A}, \hat{A}, \ddot{A}, \hat{a} \cdot \ddot{0} - \hat{a}]\BoxE\Box@\Boxu,Ð,ç,ª,È\BoxvfL\Box[,ð\BoxuŠ¿Žš\BoxvfL\Box[,É,µ,Ä,µ,Ü,¤\BoxB,©,ÈŠ¿Žš•ÏŠ
\cdot,̋N"®,ªŠy,É,È,é
ΠΕΠ@Πu•ΪŠ·∏vfL∏[,ðSpacefL∏[,É,μ,Ä,μ,Ü,¤∏B
\frac{1}{2} \frac{1}{2} \frac{1}{2} \frac{1}{2} \frac{1}{2} \frac{1}{2} \frac{1}{2} \frac{1}{2} \frac{1}{2} \frac{1}{2} \frac{1}{2} \frac{1}{2} \frac{1}{2} \frac{1}{2} \frac{1}{2} \frac{1}{2} \frac{1}{2} \frac{1}{2} \frac{1}{2} \frac{1}{2} \frac{1}{2} \frac{1}{2} \Boxe\Boxe\Boxu-<sup>3</sup>•\ddot{\Box}Š·\BoxvfL\Box[, \deltafJfifL\Box[, E,\mu,\ddot{\Delta},\mu,\ddot{\theta},\approx∏E∏@,©,ÈŠ;Žš•ÏŠ·on/offŽž,ÉŽ©"®"I,ÉfJfif∏fbfN∏Ø,è'Ö,¦,à,∙,é
\PiE\Pi@‰ECtrlfL\Pi[,ðfJfifL\Pi[,É,µ,Ä,µ,Ü,¤
\PiE\Pi@‰EAltfL\Pi[,ðŠ¿ŽšfL\Pi[,É,µ,Ä,µ,Ü,¤
\PiE\Pi@CtrlfL\Pi[,ÆCapsLockfL\Pi[,ð"ü,ê'Ö,¦,Ä,µ,Ü,¤\PiB\Pii101fL\Pi[f{\Pi[
fh, Å, I, Y∏E∏@fJ∏[f\f<^Ú"®,ð‰Á'¬,∙,é∏B
\Box@, ±, ê, c, Ì < @"\, Í, », ê, ½, êON/OFF, ·, é, ±, Æ, ª, Å, «, Ü, ·\BoxB
```
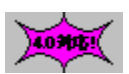

 $ftf@fCf$ < $\cap$  $\cap$ 

HCAPS420 LZH

15,062 96-01-19  $8:07$ 

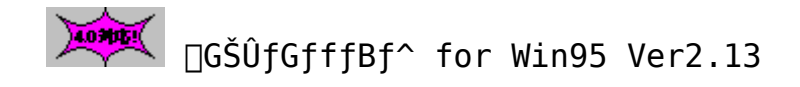

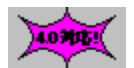

# ‰æ—ÊfCf⊡⊡[fW

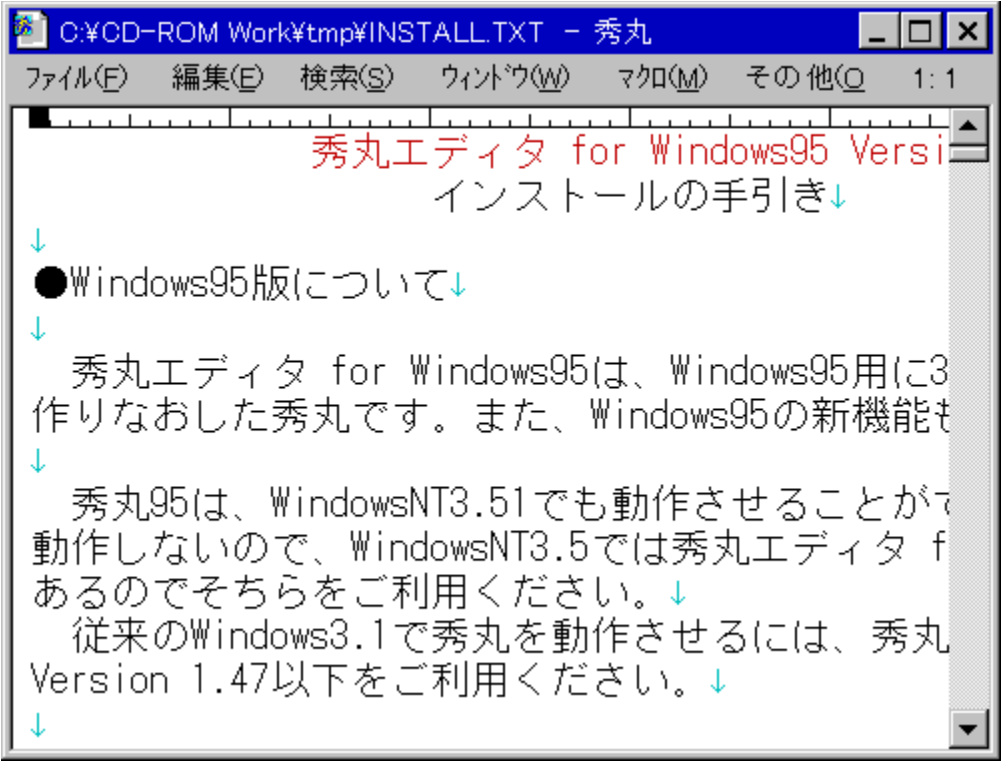

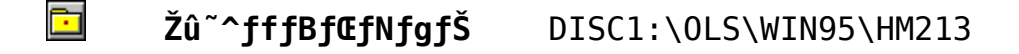

 $\bullet$  $\Box$ ìŽÒ  $\Box$ Ö";  $\Box$ G•v Ž $\Box$ 

http://www2.mitene.or.jp/maruo/

#### 囧  $"à-e$

□@□GŠÛfGfffBf^ for Windows95, Í□AWindows95p,É32bitfAfvfŠfP $\Box$ [fVf‡f",Æ,µ,Ä $\Box$ ì,è,È,¨,µ,½ $\Box$ GŠÛ,Å,∙ $\Box$ B,Ü,½ $\Box$ AWindows95,Ì $\Box$ V‹@"\ , à ' å  $\cdot$   $\Box$ , É Žæ, è "ü, ê, Ä, ¢, Ü,  $\cdot$   $\Box$ B

 $\Box$ @ $\Box$ GŠÛ95, Í $\Box$ AWindowsNT3.51, Å, à"® $\Box$ ì, <sup>3</sup>, <sup>1</sup>, é, ± ,  $E, \frac{a}{2}$ ,  $\hat{A}$ , «,  $\hat{U}$ ,  $\Box$ BWindowsNT3.5,  $\hat{A}$ , Í " $\textcircled{r}$ ), $\mu$ , $\dot{E}$ , $\phi$ , $\dot{\Gamma}$ , $\lambda \Box$ AWindowsNT3.5, $\lambda$ , $\dot{\Pi}$  $\Box$ GŠ $\dot{\theta}$ fGfffBf^for WindowsNT,  $\delta \cdot \hat{E}'' - p' \hat{0}$ ,  $\mu$ ,  $\ddot{A}$ , ,é,Ì,Å,»,¿,ç,ð,²—~—p,,¾,ª,¢□B<br>□@□]—^,ÌWindows3.1,Å□GŠÛ,ð"®□ì,ª,ª,é,É,Í□A□GŠÛfGfffBf^ for Windows Version  $1.48^{\circ}$ E‰<sup>o</sup>, ð, <sup>2</sup>-<sup>~</sup>-p, ,  $\frac{3}{4}$ , <sup>3</sup>, ¢ $\Box$ B

 $[]$ ¦fCf"fXfg $[]$ [f‹ $[]I$ −<sup>1</sup>Œã $[]$ A¢INST\_TMP£ftfHf‹f\_,Í $[]$ í $[]$ œ,μ,Ä,,¾, $^3$ ,¢

- $\boxed{2}$ ftf@fCf<[\[]~
	- HM213 **LZH** 541,468 96-09-20  $14:51$

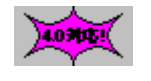

□GŒ©, | for Windows95 Version 6.1

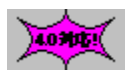

40300

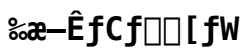

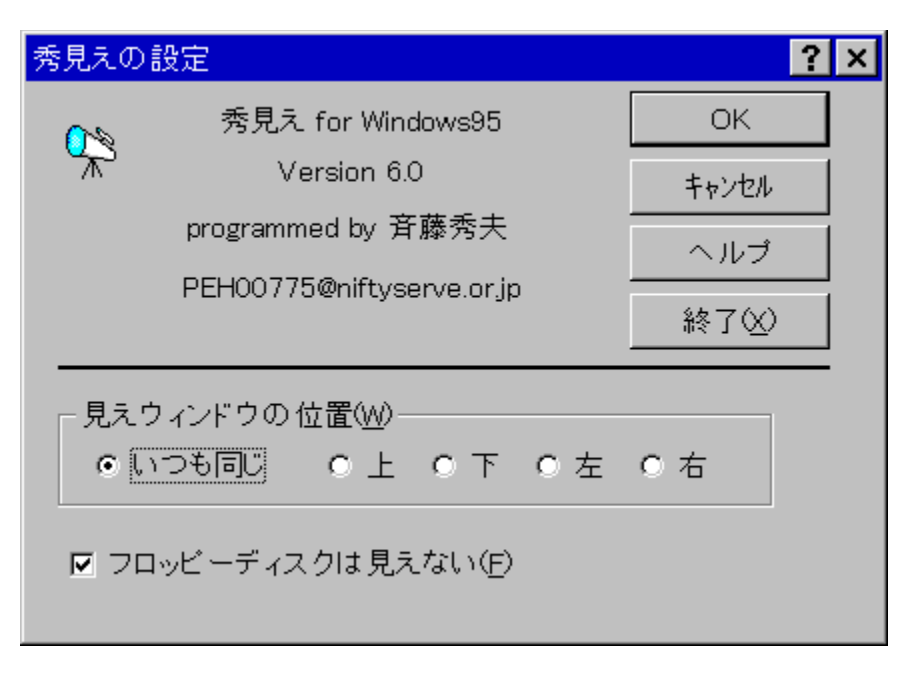

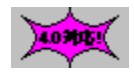

Žû~^fffBfŒfNfgfŠ DISC1:\OLS\WIN95\HMIE610

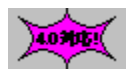

∏Ä"; ∏G•v Ž∏ ∏ìŽÒ

http://www2.mitene.or.jp/maruo/

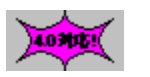

 $"à-e$ 

[]@[u[]GΩ, | for Windows95[]v, I[]AWindows3.1- $\overline{p}$ ,  $\overline{1}$   $\overline{1}$   $\overline{G}$  fSf ~ fSf ~,  $\delta$ Windows 95-p,  $\overline{E}$   $\overline{1}$   $\overline{1}$ ,  $\overline{e}$ ,  $\overline{E}$ ,  $\mu$ ,  $\frac{1}{2}$ ,  $\overline{e}$ ,  $\overline{A}$ ,  $\overline{1}$   $\overline{B}$   $\hat{E}$   $\overline{e}$  $\overline{e}$ ,  $\overline{1}$  " $\overline{A}$ '  $\overline$ ,ª, ,è,Ü, ∏B

[EfAfvfŠfP[[fVf‡f", If fCfAf[]f0f{fbfNfX't, Aftf@fCf<- 3, ð "ü-

 $\dot{1}$ ,  $\mu$ ,  $\frac{1}{2}$ , è $\Box$ AfŠfXfgf{fbfNfX, ©, cftf@fCf<, ð'I'ð,  $\cdot$ , é, Æ $\Box$ A, », Ìftf@fC  $\mathsf{f} \leftarrow \mathsf{I} \cap \mathsf{a} \mathsf{f} \mathsf{a} \mathsf{f} \mathsf{a} \mathsf{g} \mathsf{a} \mathsf{g} \mathsf{a} \mathsf{g} \mathsf{a} \mathsf{g} \mathsf{a} \mathsf{g} \mathsf{a} \mathsf{g} \mathsf{a} \mathsf{g} \mathsf{a} \mathsf{g}$  $\overline{A}, \overline{B}, \overline{C}, \overline{C}, \overline{B}, \overline{C}$  ,  $\overline{C}$  and  $\overline{C}$  and  $\overline{C}$  and  $\overline{C}$  and  $\overline{C}$  and  $\overline{C}$  and  $\overline{C}$  and  $\overline{C}$  and  $\overline{C}$  and  $\overline{C}$  and  $\overline{C}$  and  $\overline{C}$  and  $\overline{C}$  and  $\overline{C}$  an

∏E∏GŒ©,¦fEfBf"fhfE,É,ÍfAfCfRf",à•\ަ,<sup>3</sup>,ê∏A,»,ÌfAfCfRf",Ífhf εξŌf0□•fhf□fbfv,μ,½,è□Á‰Éf{f^f",Åf□fjf. □[,ð□o,μ,½,è,μ,Ä,¢ ,  $\ddot{e}$ ,  $\phi$ ,  $\ddot{e}' \in \Box \dot{1}$ ,  $\ddot{A}$ ,  $\dot{\alpha}$ ,  $\dot{e} \Box B$ 

[E[GCO, ¦, ð‹N"®, ∙, é, Æ[Af^fXfNfo[][, ÌfgfŒ[][•"•ª, É[GCO, ¦, ÌfAfCf  $\overline{Rf}^{\overline{u}}$ ,  $\overline{a}$  •  $\chi$  $\zeta$  ,  $\chi$  ,  $\hat{e}$  ,  $\hat{e}$  ,  $\overline{a}$  ,  $\overline{E}$  ,  $\overline{E}$  ,  $\overline{e}$  ,  $\overline{U}$  ,  $\cdot$   $\overline{DB}$   $\gamma'$   $\overline{e}$  ,  $\delta$   $\overline{S}$  ,  $\kappa$ ,É,Í,»,ÌfAfCfRf",ðfNfŠfbfN,µ, $\overline{A}$ , $\overline{A}$ , $\overline{A}$ , $3$ , $\phi$  $\overline{\Box}B$ 

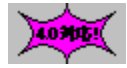

### ftf@fCf<n

**LZH** HMIE610

23,518 96-01-31  $15:48$ 

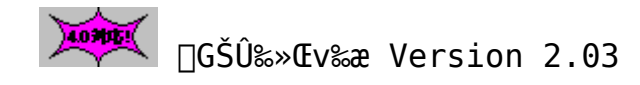

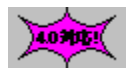

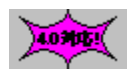

### ‰æ–ÊfCf<sub>□</sub>[fW

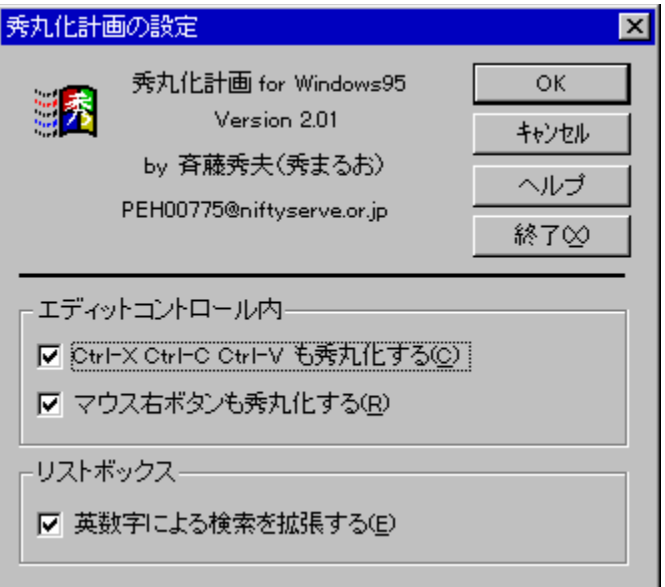

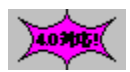

Žû~^fffBfŒfNfgfŠ DISC1:\OLS\WIN95\HMIZE203

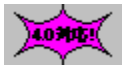

 $\Box$ ižò  $\Box G, \ddot{U}, \acute{e}, \dddot{Z}$ http://www2.mitene.or.jp/maruo/

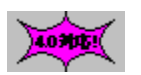

 $"à-e$ 

∏GŠÛ‰»Œv‰æ,Í∏A∏GŠÛ^ÈŠO,ÌfEfBf"fhfE,à∏A‰Â"\<br>,ÈŒÀ,è∏GŠÛ,Æ"¯,¶,æ,¤,È'€∏ì,ª,Å,«,é,æ,¤,ÉŠg'£,∙,é,±,Æ,ð—<br>Ú"I,Æ,μ,½∏í'"fAfvfŠfP∏[fVf‡f",Å,∙∏B

,<sup>1</sup>/<sub>2</sub>, Æ, ¦, Î□GŠÛ, ÌfL□[Š", è"—,Ä,ÅCtrl-E S D X,ÉfJ□[f

 $f \leftarrow \hat{U}''$ ®,ðŠ",è"-,Ä, $\frac{1}{2}$ []ê[] $\frac{1}{4}$ []A' $\frac{1}{4}$ ,Ì $f$ A $f$ v $f$ Š $f$ P[][ $f$ V $f$ ‡ $f''$ ,Å,à" $\frac{1}{4}$ ],ÉCtrl-E S D X  $\hat{A}fJ\Box[f\hat{g}(\overline{f}\psi\overline{\psi}\psi,\frac{1}{2},\vec{h}\psi,\frac{1}{2},\hat{h}\psi,\hat{A},\hat{I},\overline{A},\cdot\Box B\Box G\check{S}\check{Q}\check{g}\psi$  $\epsilon$ æ, Å, Í $\Box$ A, », Ì, æ, ¤, È $\dot{\Gamma}$ i $\Box$ [fY, ð‰Â"\, ÈŒÀ, èfTf $\Box$ [fg,  $\mu$ , Ü, · $\Box$ B

, <sup>3</sup>, ç, É□A'<sup>1</sup>4, ÌfAfvfŠfP□[fVf‡f", É, Í-{-^-<sup>3</sup>, ¢<@"\  $\hat{A}$   $\hat{G}$ ŠÛ,  $\frac{a}{2}$ Ž $\hat{C}$ , Á, Ä, ¢, é $\langle$ @"\, à $\hat{A}$ A, », Ì fAfvfŠfP $\hat{C}$ [fVf‡f", É•t‰Á,  $\cdot$ , é, ± ,  $\overline{A}$ ,  $\overline{A}$ –Ú"I,  $\overline{A}$ ,  $\mu$ ,  $\overline{A}$ ,  $\phi$ ,  $\overline{U}$ ,  $\cdot \Box B$ ,  $\frac{1}{2}$ ,  $\overline{A}$ ,  $\mid$ ,  $\hat{1}$   $\Box G\check{S}\check{U}$ ,  $\dot{1}$   $\Box u\check{E}\check{Y}\check{\P}$ ,  $\mid$ ,  $\acute{E}\bullet I\check{S}\cdot \Box V$ ,  $\dot{E}$ ,  $\zeta$ ,  $\dot{1}$ L•x, ȕϊ·<@"\, ª'4, İfAfvfŠfP $\Box$ [fVf‡f", Ã, àŽg, ¦, é, Æ•Ö-~, Å, · $\Box$ B

□GŠÛ‰≫Œv‰æ,ð"®□ì,ª,ª,é,É,Í□A, ,ç,©,¶,ß□GŠÛƒGƒffBf^,ªfCf"fXf<br>g□[f‹,ª,ê,Ä,¢,È,¯,ê,Î,¢,¯,Ü,ª,ñ□B

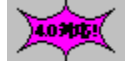

### ftf@fCf<n

HMIZE203 LZH

27,286 96-07-30  $11:01$ 

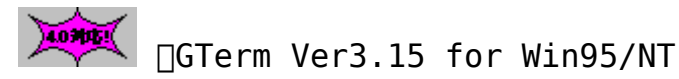

10300

# ‰æ–ÊfCf∏∏[fW

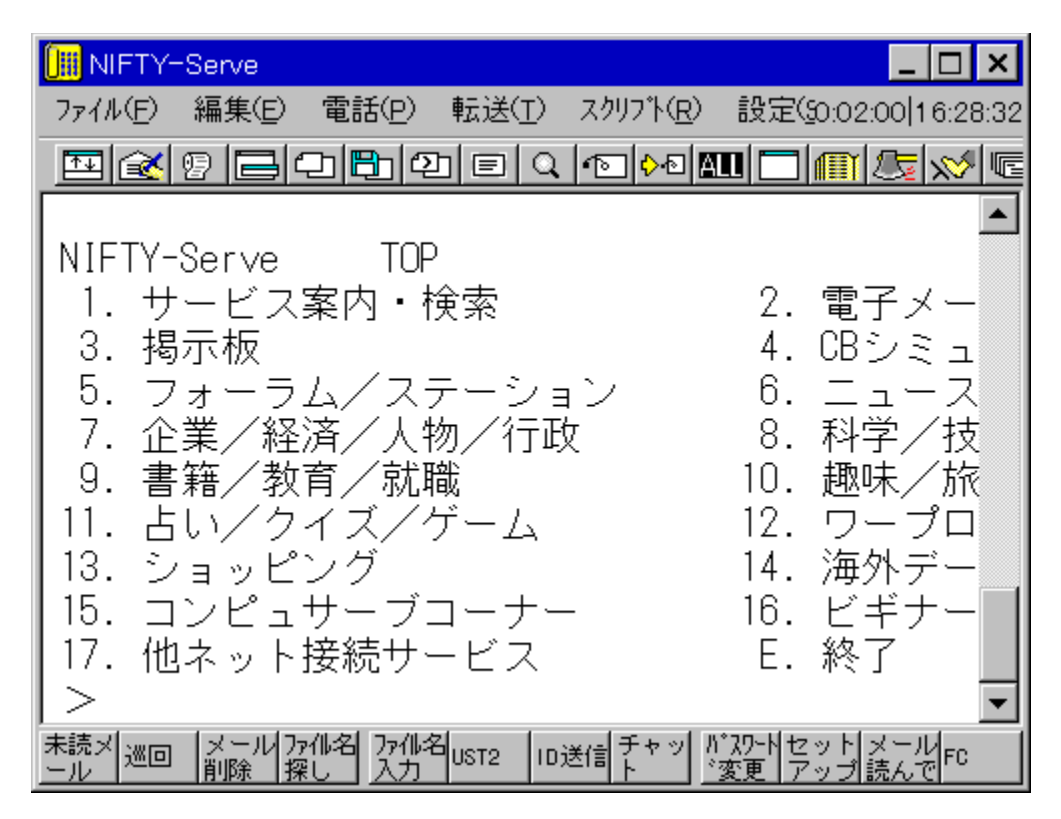

#### $\blacksquare$ Žû~^fffBfŒfNfgfŠ DISC1:\OLS\WIN95\HT315

 $\bullet$ ∏ìŽÒ

 $\overline{0}$ ";  $\overline{0}$  v  $\overline{2}$  $\overline{1}$ http://www2.mitene.or.jp/maruo/

#### $\mathbf{F}$  $"a-e"$

[]@[GTerm ,Í[]AWindows95/WindowsNT ,Ì,à,Æ,Å"®[]ì,.,é'Ê[]Mf\  $\int f f g$ ,  $\hat{A}$ ,  $\cdot$   $\Box B \Box u$ ,  $\partial$ ,  $\hat{A}$ ,  $\frac{1}{2}$  $\Box$   $\Box$ ,  $\Box P \Box v$ ,  $\bar{A}'' \&^1$ ,  $\mu$ ,  $\ddot{A}$ ,  $\frac{3}{4}$ ,  $\frac{3}{4}$ ,  $\frac{4}{9}$ ,  $\Box B$ ,  $\pm$ ,  $\pm$ ,  $\hat{A}$ ,  $\dot{1}$ ,  $\pm$ ,  $\lim_{n \to \infty}$  (GTerm for Windows 95/Windows NT |v,  $\delta'$  P,  $\lim_{n \to \infty}$   $\lim_{n \to \infty}$   $\lim_{n \to \infty}$  ,  $E$ ,  $E$ ,  $\mu$ ,  $\ddot{\theta}$ ,  $\cdot \Box B$ 

[]@[GTerm for Windows95/WindowsNT, I[]A[]]-^, IWindows3.1- $\overline{p}$ ,  $\overline{1}$  GTerm,  $\delta$   $\Box$  AW indows 95/W indows NT $p, E^T$ å• $\neg$ , $E \Box$ , $\overline{e}$ • $\overline{I}$ ,¦, $\frac{1}{2}$  $\Box$ GTerm, $\angle$ Å $\Box$ AWindows95/WindowsNT, $\overline{I} \Box V \triangleleft C'' \setminus \Box$ , $\delta'$ å• $\Box$ , $\acute{\epsilon}$ Žæ,è"ü,ê, $\ddot{A}$ , $\ddot{\phi}$ , $\ddot{U}$ ,  $\Box B$ 

[]@[]-^,ÌWindows3.1,Å[]GTerm,ð"®[]ì,<sup>3</sup>,<sup>1</sup>,é,É,Í[]A[]GTerm for Windows Version 2.19  $\bar{E}$ ‰<sup>2</sup>,  $\delta$ ,  $2-\bar{2}$ – $p$ ,  $\frac{3}{4}$ ,  $\frac{3}{4}$ , ¢ DB

 $[]|fCf''fXfg[]|f<[]$ I-<sup>1</sup>΋ $[]$ A¢INST\_TMP£ftfHf<f\_,Í $[]$ í $[]$ œ,µ,Ä,, ${}^3$ , $^3$ ,¢

- $\sqrt{3}$ ftf@fCf<[\[]~
	- HT315 395,687 **LZH**  $96 - 07 - 30$  $11:04$

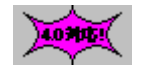

□GTermf‰f"f` Version 1.0

ファイルのコピー

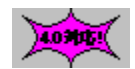

Žû~^fffBfŒfNfgfŠ DISC1:\OLS\WIN95\HTLAUNCH

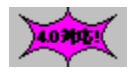

□Ä" i □G•v Ž□ ∏ìŽÒ http://www2.mitene.or.jp/maruo/

4.0305

 $"à-e$ 

[]@[u[GTermf‰f"f` Version 1.0[v, I[GTerm, If[]fjf...  $\overline{[]}$ ,  $\overline{I}$ ,  $\overline{I}$  +, EfAtvfŠfP $\Box$ [fVftf",  $\delta$ "o<sup>~</sup>^,  $\mu$ ,  $\frac{1}{2}$ , è $\Box$ AtXfNfŠfvfgfttofCf<,  $\delta$ "  $o^{\sim}, \mu, \frac{1}{2}, \dot{e}, \dot{A}, \dot{e}, \dot{e}, \dot{a}, \dot{a}, \dot{E}, \dot{e}, \dot{e}$  fathfCf" fatvfŠfP $\Box$ [fVf‡f", $\dot{A}, \dot{B}$ ] B

[]@CD-ROM, ÌŽû~^ftf@fCf<, ð[]GTerm p,ÌfffBfŒfNfgfŠ,ĚfRfs□[,µ□A□u□Ý'è□EfAfhfCf"fAfvfŠfP□[fVf‡f"  $\lambda$ , I"o"^... [v, Åhtlaunch.dll, ð"o"^, µ $\lambda$ quoterm, Æ, ¢ ,  $\mathsf{A}, \mathsf{u}, \mathsf{a}, \mathsf{E}, \overline{\mathsf{N}}$ "® $\mathsf{v}, \mathsf{a}$ ON,  $\mathsf{E}, \mathsf{u}, \mathsf{A}, \mathsf{a}, \mathsf{a}, \mathsf{a}$ ",  $\mathsf{a}, \overline{\mathsf{a}}, \mathsf{a}$ 

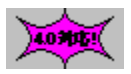

 $ftf@fCf$ < $\Box$  $\Box$ 

HTLAUNCH LZH

11,392 96-01-23  $16:17$ 

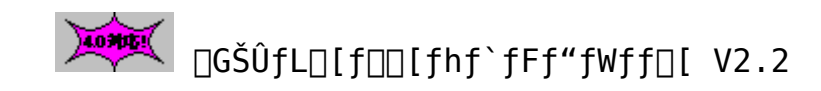

ファイルのコピー

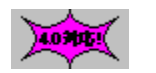

‰æ–ÊfCf<sub>□</sub>[fW

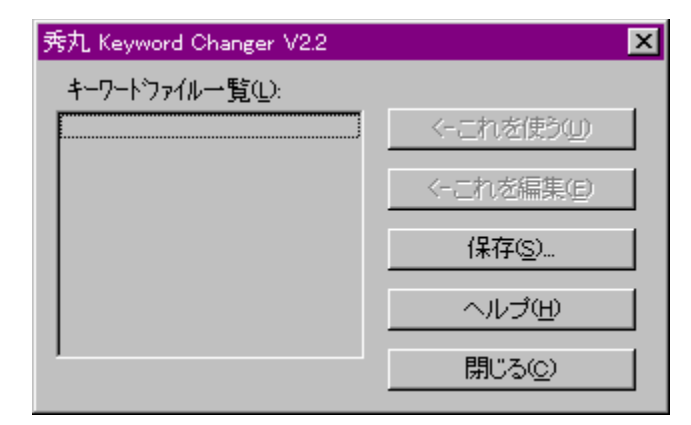

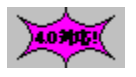

Žû~^fffBfŒfNfgfŠ

### DISC1:\0LS\WIN95\KWCH22

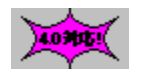

 $\Box$ Ä" ;  $\Box$ G•v Ž $\Box$ ∏ìŽÒ http://www2.mitene.or.jp/maruo/

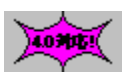

[GŠÛfL[[fol[fhf`fFf"fWff[[[ikwch.exe[]j,Í[]A[GŠÛfGfffBf^,Ì,bŒ  $\frac{3}{4}$ ΐ < ' <sup>2</sup> fL $\Box$ [ f $\Box$ ] fh, Ì "à e,  $\delta$ fefLf $\bar{X}$ fgftf@fCf< $\epsilon$ ' $\bar{Z}$ ®,  $\hat{A} \cdot \hat{U}$ '¶,  $\mu$ ,  $\frac{1}{2}$ , è $\Box$ AfefLfXfgftf@fCf< $\epsilon$ ' $\bar{C}$ ' $\bar{Z}$ ®,  $\hat{A}$  $\cdot \hat{0}$  ' $\P$ ,  $\frac{3}{2}$ ,  $\hat{e}$ ,  $\frac{1}{2}$ " $\hat{a}$ e,ð"Ç,Ý□ž,ñ,ÅŒ»□Ý,Ì□GŠÛ,Ì□Ý'è,Æ,µ,½,è,·,é,½,ß,ÌfAfvfŠfP□[fV<br>f‡f",Å, ·□B  $\langle$  @" $\setminus$ 

,±,ê,ðŽg,¤

 $\Box$ @• $\hat{U}'$ ¶,  $\frac{3}{3}$ , ê, Ä, ¢

 $"a-e"$ 

,éfL∏[f□□[fhftf@fCf<,ð"Ç,Ý□ž,ñ,ÅŒ»□Ý,Ì□GŠÛ,Ì<'<sup>2</sup>•\  $\bar{Z}$  | fL $\Box$  [ f $\Box\Box$  [ fh , Æ ,  $\mu$  ,  $\ddot{\cup}$  ,  $\cdot \Box B$ 

,±,ê,ð•Ò∏W [] *αfL*<sub>[1</sub>] *f* <sub>[1</sub>] *fhftf@fCf<,*  $\delta$ <sup>[</sup>] *α*<sup>50</sup>, Å•ÒΓΜ, μ, Ü, · ΠΒ

 $\cdot \hat{U}' \P \ldots$ 

 $\Box$ @Œ» $\Box$ Ý,Ì $\Box$ GŠÛ,É $\Box$ Ý'è, ª,ê,Ä,¢,é‹'<sup>2</sup>·\ަfL $\Box$ [f $\Box$ [fh,ð·Û'¶, $\mu$ ,Ü,· $\Box$ B

fLolfoolfhf`fFf"fWff, ðoGŠÛf}fNfm,©, cŽq, ¤•û-@  $\sqrt{a}$ kwch.exe, ICa, ë, Efpf  $\frac{1}{20}$   $\frac{1}{20}$   $\frac{1}{4}$ '0,ðŽw'è,  $\cdot$ ,é,Æ $\Box$ AfL $\Box$ [f $\Box$ ][fhf`fFf"fWff,Íf\_fCfAf $\Box$ f0f{fbfNfX,ð  $[0, 3, .$ , EfL $[$ [f $\Box$ [fh, $\overline{1}$ " $\overline{C}$ , $\overline{Y}$  $\Box$  $\overline{Z}$ ,  $\overline{Y}$ ,  $\overline{3}$ ,  $\overline{C}$ ] $\overline{S}$ ,  $\overline{A}$ ,  $\overline{A}$ ' $\overline{C}$  $\overline{A}$ ,  $\overline{E}$  $\Box$  $\overline{I}$  $\overline{-}$  $\overline{1}$ ,  $\mu$ ,  $\overline{U}$ ,  $\overline{C}$  $\overline{B}$ ,  $\pm$ ,  $R$ ,  $\triangleq$  ŠÈ ' P, É, Å, «, Ü, ·  $\Box B$ 

 $f$ } $f$ N $f$ [],  $I - 4$ []F run hidemarudir + "\\kwch.exe asm.kwd";

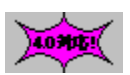

ftf@fCf<[\[]¬

LZH.

KWCH<sub>22</sub>

 $16,061$  96-12-12  $17:53$ 

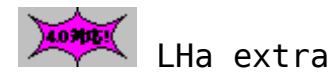

LHa extractor "Lhasa" ver0.09

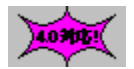

# ‰æ—ÊfCf⊡⊡[fW

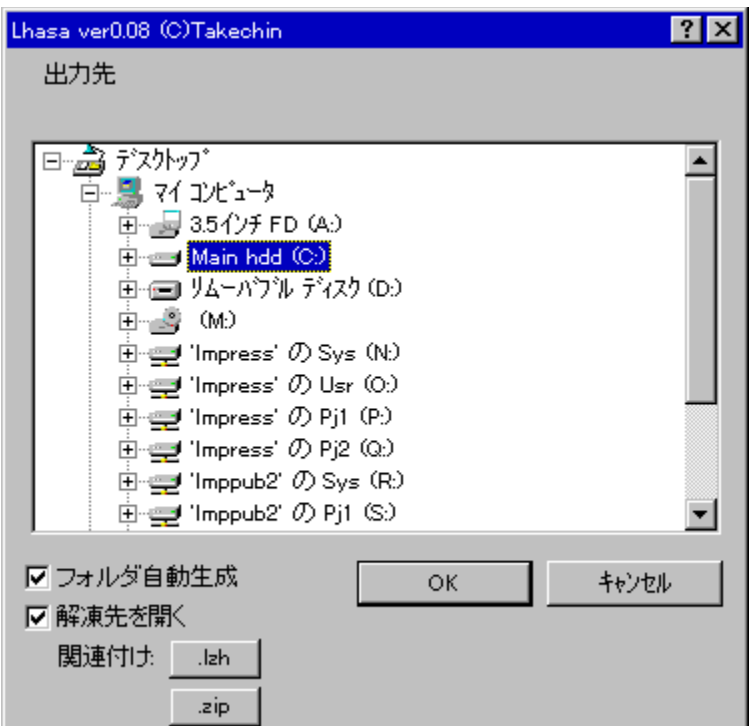

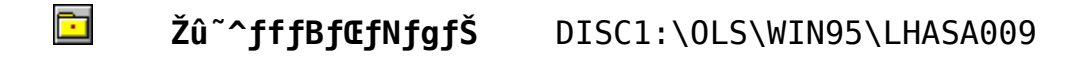

 $\bullet$ ∏ìŽÒ , ½, ¯ , ¿, ñ Ž[] http://www.st.rim.or.jp/~otake/

 $\sqrt{10700}$ 

 $"à-e$ 

Lhasa, $\dot{H}$ u,ç, ${}^{3}$ Uv, $A''$ Ç,ñ,Å,, ${}^{3}$ , ${}^{3}$ , $\phi$ UB 

<N"®,μ,Äftf@fCf<f}fl[[fWff,©,çfhf[]fbfv,·,é,¾,˙,ÌŠÈ'P'€[]ì,Å ‰ð"€[]o-^, Ü, · []B Win95, È, cfff $\bar{X}$ fNfgfbfv, ÉfVf $\ddagger$ l[fgfJfbfg, ð $\Box$ ì, Á, Ä, », ± ,Éfhf∏fbfv, .,é  $\frac{3}{4}$ ,  $\overline{A}$ ,  $\overline{B}$ 

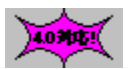

### ftf@fCf<[\[]¬

LHASA009 EXE ŽÀ∏sftf@fCf<

176,128 96-09-18  $1:42$ 

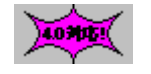

LHMELT Ver0.64

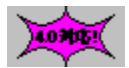

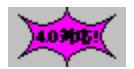

‰æ—ÊfCf⊡⊡[fW

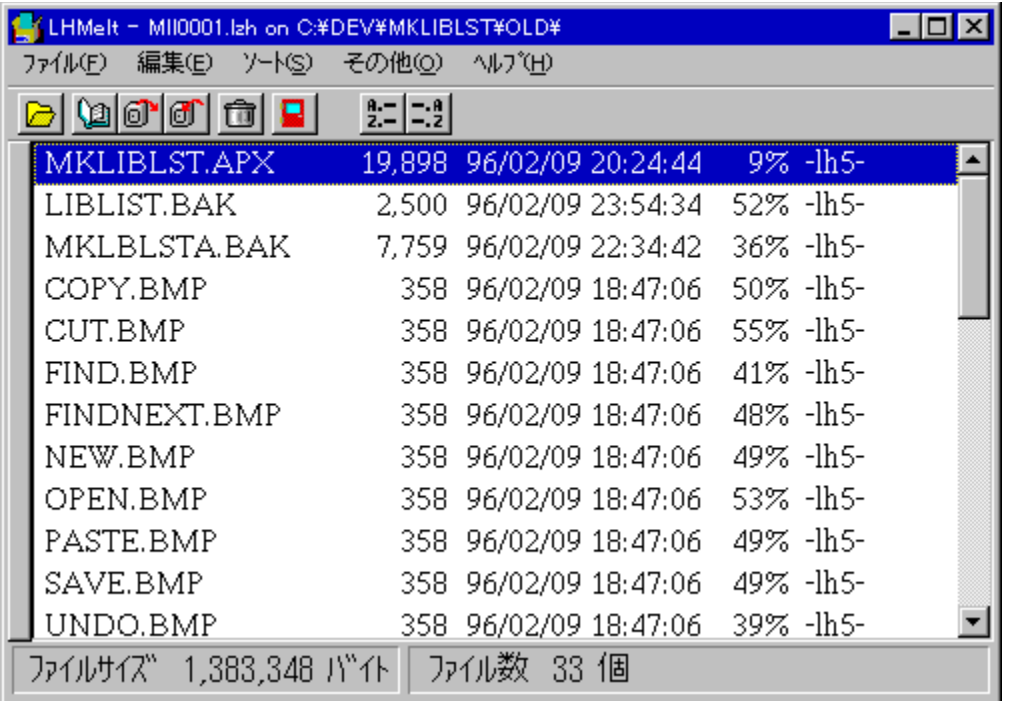

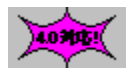

Žû~^fffBfŒfNfgfŠ DISC1:\OLS\WIN95\LMELT064

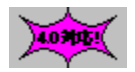

 $\exists \tilde{z}$ Ò Micco Ž $\Box$ 

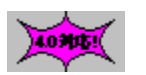

 $"à-e$ 

 $\Box$ @LHMELT.EXE ,Í LZH ,È,Ç,Ì $\Box$ '΃,ÉŠi"[,<sup>3</sup>,ê,Ä,¢ 

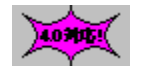

ftf@fCf<[\[]~

LMELT064 EXE

210,905 97-01-08 22:49

变 ‰pŒê∏GŠÛ∏ì∏¬fLfbfg for ∏GŠÛfGfffBf^ Ver2.13

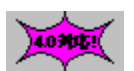

Žû~^fffBfŒfNfgfŠ DISC1:\OLS\WIN95\MARU0213

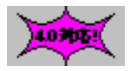

 $\sum_{i=1}^{n}$ 

 $\square$ ìŽÒ ∏Ö"; ∏G•v Ž∏ http://www2.mitene.or.jp/maruo/

 $\sqrt{20000}$ 

 $"à-e$ 

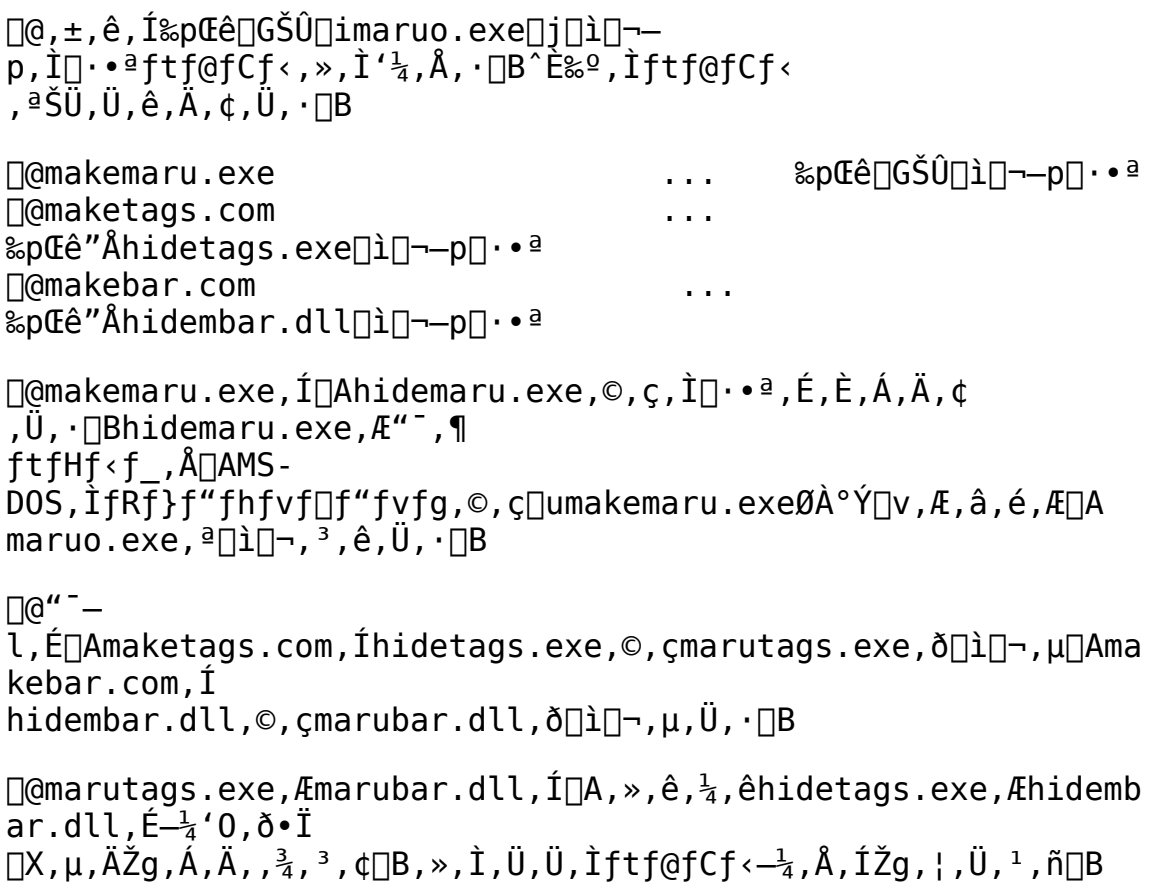

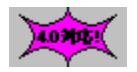

ftf@fCf<∏\∏¬

MARU0213 LZH

218,047 96-09-20 14:53

40305 Susie32 plug-in library Ver0.05

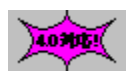

Žû~^fffBfŒfNfgfŠ DISC1:\OLS\WIN95\SPI32005

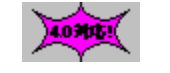

 $2000$ 

 $\frac{1}{2}$ , ,  $\frac{1}{2}$ ,  $\tilde{\mathsf{n}}$   $\check{\mathsf{Z}}$ ∏ìŽÒ http://www.st.rim.or.jp/~otake/

 $\sqrt{10000}$ 

 $"à-e$ 

Win32-p, l‰æ'œfrf...[[f[Susie ver0.20^E`[~, ÅŽg,¤plug-in, Å, . [B Susie-{'I,  $R''$ ,  $\P$ fffBf $\overline{G}$ fNfgfŠ,  $E'$ u, ¢,  $A\&\overline{Q}$ ,  $\overline{P}$ ,  $\overline{Q}$  ,  $\overline{P}$ 

,Ü, $\frac{1}{2}$   $\Box$ A, ,È, $\frac{1}{2}$ ,Ì $f$ v $f$  $\Box$  $f$ 0 $f$ ‰ $f$ €, $\odot$ , $\circ$ , $\div$ ,ê, $\circ$ , $\dot{\Box}$ Plug-in,ðŒÄ,Ñ $\Box$ o, $\mu$ ,Ä Zetry,  $E_{\alpha}$  $(\alpha, \delta'(\zeta, \gamma)$  $\leq$ ,  $\beta \geq -$ ,  $\log(\alpha - \gamma)$ ,  $\log(\alpha - \gamma)$ 

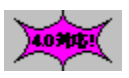

ftf@fCf<[]\[]¬

SPI32005 LZH

199,557  $96 - 07 - 16$  $7:43$ 

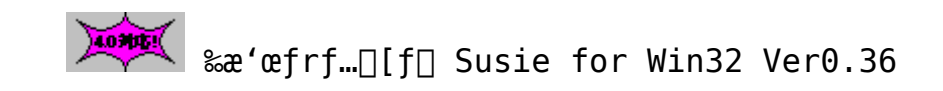

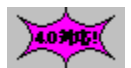

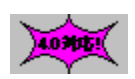

‰æ—ÊfCf⊡⊡[fW

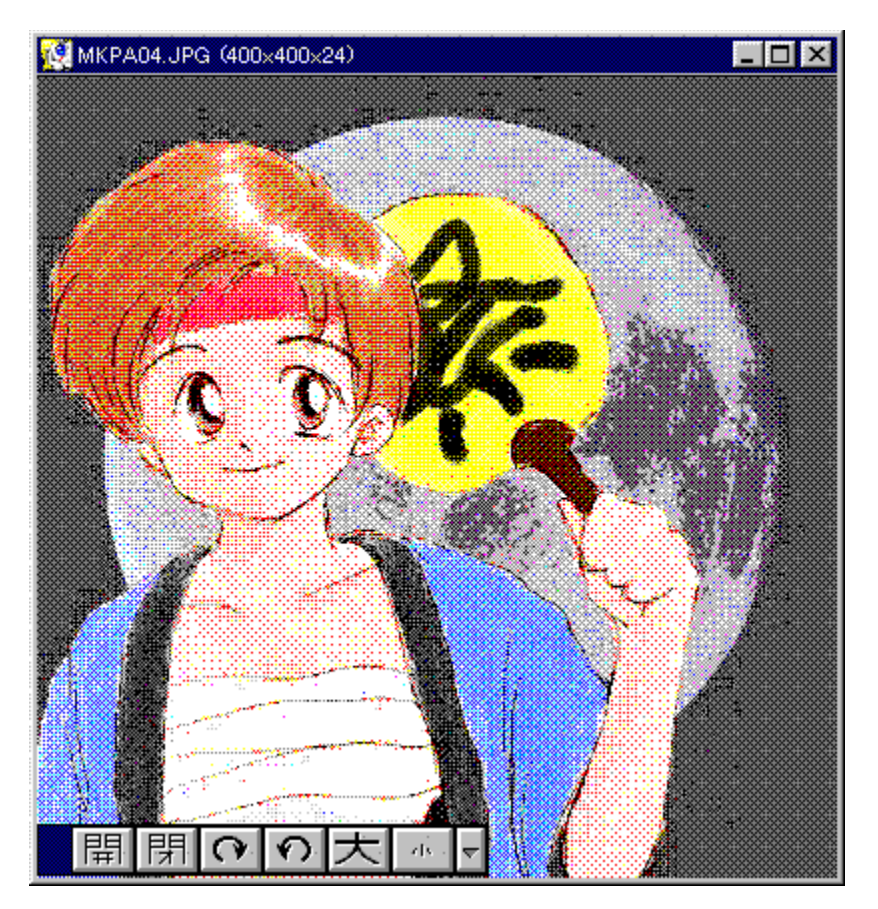

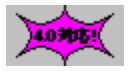

Žû~^fffBfŒfNfgfŠ DISC1:\OLS\WIN95\SUSIE336

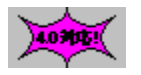

 $\begin{array}{ll}\n\Box \tilde{z} \tilde{z} & , \frac{1}{2}, \frac{1}{2}, \tilde{z} \\ & \frac{1}{2} \tilde{z} & \frac{1}{2} \end{array}$  http://www.st.rim.or.jp/~otake/

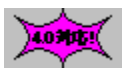

 $"à-e$ 

```
Susie, \overline{1}32bit"\overline{A}, \overline{A}, \cdot \Box BNT, 95, \ddot{\theta},\frac{1}{2}, \ddot{\theta} Win32s, the \ddot{\theta} and \ddot{\theta}, \ddot{\theta}, \ddot{\theta}, \ddot{\theta}, \ddot{\theta}'Ήž,µ,Ä,¢,éftfH[[f}fbfg,Í^ȉº,Ì'Ê,è,Å,·[B
      Susie.exe"à' foolf
             Windows Bitmap (.bmp)
             ftf {Jf%[[,x,\frac{1}{2} ((.q0|.rgb)&(.fal|.ipr))
      Š0."Plug-in []¦ .Ê"r SPLUG002.LZH "™, of fEf"f<sub>[[[[[</sub>fh, μ, A, -
\frac{3}{4}, \frac{3}{4}, \frac{4}{18}Pi 16,256 [F (.Pi)
             MAG 16,256<sub>1</sub>F (.mag)
             XLD4 16 F(.q4)Pic 8,15,16bit (.pic)
             Pic2 8, 15, 24bit \check{Z}Z[p^{\hat{}}]k/fnftf\}f''^{\hat{}}|k/,x,\frac{1}{2} (.p2)
             JPEG(JFIF) YVU/GrayScale fnftf}f"<sup>^3</sup>∏k
             GIF (.gif)
             TIFF (.tif)
             HG(.hq)(\Boxì\Box¬:,\mu,\phi,\dot{E},^3,\tilde{n})
             MAKI (.mki) (\exists i \exists \neg : \mu, \phi, \dot{E}, \ddot{\theta})LHa lh0-lh6 (.lzh)
             Zip
```
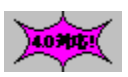

ftf@fCf<[]\[]¬

SUSIE336 LZH

266,773 96-11-19  $3:24$ 

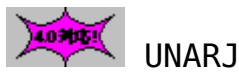

UNARJ32.DLL Ver 0.07

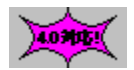

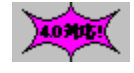

Žû~^fffBfŒfNfgfŠ DISC1:\OLS\WIN95\UARJ3007

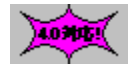

 $\square$ iŽÒ Micco Ž $\square$ 

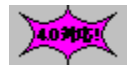

 $"à-e$ 

UNARJ.DLL, İ Win32 "Å CUNARJ32.DLL, Å, · OB

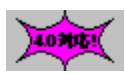

ftf@fCf<[\[]~

UARJ3007 EXE ŽÀ∏sftf@fCf<

92,458 96-11-06  $21:37$  103051

UNLHA32.DLL Ver0.71

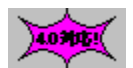

10202

DISC1:\0LS\WIN95\ULHA3071

Micco Ž∏ ∏ìŽÒ

 $"à-e$ 

Žû~^fffBfŒfNfgfŠ

10207

10707

UNLHA32.DLL ,Í∏CLzhŒ`Ž®,Ì^<sup>3</sup>∏k∏E‰ð"€,ð‰Â"\,É,·,é DLL ,  $\mathsf{A}$  ,  $\cdot \mathsf{\Pi} \mathsf{B}$ 

 $□$ @UNLHA32.DLL ,Í $□$ CLHA.EXE ,ð Windows 3.1 -p,É^Ú $□$ A,μ, $\frac{1}{2}$ UNLHA.DLL, $\delta \Box C$ , $\frac{3}{2}$ , $\zeta$ , $\acute{E}$  Windows NT "", R, QfrfbfgŠ $\acute{A} \times \acute{A}$ ,  $\Lambda \acute{Z}q$ -p‰ $\hat{A}$ "\ , È, æ, ¤, É $\Box$ Ä^Ú $\Box$ A, ð $\Box$ s, Á, ½, à, Ì, Å, · $\Box$ B $-\frac{1}{4}$ 'O, É $^{\prime\prime}$ ½,  $\mu$ , Ä Ver 0.19 ,©,ç,Í^ª∏k,É,à'Ήž,µ,Ä,¢,Ü,∙∏BWin "ÅŽ©ŒÈ‰ð"€∏'ŒÉ,É,Â,¢,Ä,Í UNLHA.DLL "<sup>-</sup>-l, [], g, <sup>3</sup>, ñ, I[uftf@fCf<f}fl[[fWffŠg'ff[]fjf...  $\Pi$ [ $\Pi$ v,Å $\Pi$ ì $\Pi$ ¬,  $^3$ ,ê,é,è,à,Ì,Æ"  $^*$ "m,Ì,à,Ì, $^1$ ,p̄] $\Pi$ ¬‰ $\tilde{A}$ " $\setminus$ ,Æ,È,Á,Ä,¢ ,Ü,∙∏iWindows ‹y,Ñ NT "Ä∏j∏B

 $\Box$ @,È,¨ $\Box$ CVer 0.25 ,©,ç,Í NT ‹y,Ñ Win95 ,Ì,Ý,Å"® $\Box$ ì, $\mu$ ,Ü,· $\Box$ B Win32s "Å,Ė,Â,¢,Ã,Í $\Box$ C $\Box \cdot \bullet$ ª,ð"Y $\bullet$ t, $\cdot$ ,éŒ`'Ô,Æ,μ,Ü, $\Box B'' \frac{1}{2}$ 'Ĩ,É Win32s "Å,Í∏§ŒÀ•t,«,Å,Í, ,è,Ü,·,ª∏CNT ,â Win95 , Å, à "® $\lceil$ ì,  $\mu$ , Ü,  $\cdot$  $\lceil B(\lceil \cdot \rceil) \rceil$ 

 $□$ @UNLHA32.DLL ,ÍŠJ"'†,Ìfo $□$ [fWf‡f",Å, ,è $□$ CAPI "™,É,Â,¢ ,Ä,Í $\sqcap$ ;Cã•Ï $\sqcap$ X, $^3$ ,ê,é, $\pm$  $\overline{A}, \overline{B}$ ,  $\overline{C}$ ,  $\overline{C}$ ,  $\overline{C}$ ,  $\overline{C}$ ,  $\overline{C}$ ,  $\overline{C}$ ,  $\overline{D}$ ,  $\overline{C}$ ,  $\overline{D}$ ,  $\overline{C}$ ,  $\overline{C}$ ,  $\overline{C}$ ,  $\overline{C}$ ,  $\overline{C}$ ,  $\overline{C}$ ,  $\overline{C}$ ,  $\overline{C}$ ,  $\overline{C}$ ,  $\overline{C}$ ,  $\overline{C}$ ,  $\overline{$ ,Æ,ð□\•ª,<sup>2</sup>-□‰ð,Ì□ã,<sup>2</sup>Žg-p,,¾,<sup>3</sup>,¢□B,Ü,½□CLHA for NT ,ÌŽdl,É"º,¢∏C UNLHA32.DLL ,É,¨,¢ ,Ä,à['ŒÉ‹y,Ñfwfbf\_Œ`Ž®[CfRf}f"fh,âfXfCfbf`"™,ÌŽd  $l$ ,  ${}^{\circ}\Gamma$  ; (tã • Ï $\sqcap$ X,  ${}^{\circ}$ , ê, é,  $\pm$ , Æ, à $\sqcap$ l, ¦, ç, ê, Ü,  $\cdot \sqcap$ B

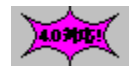

 $ftf@fCf$ < $\Box$  $\Box$ 

ULHA3071 EXE

4.0305

POWER REPORT"Á[]»fJfŒf"f [][ '97 2ŒŽ

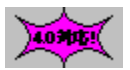

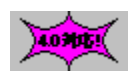

‰æ–ʃCƒ∏∏ [ ƒW

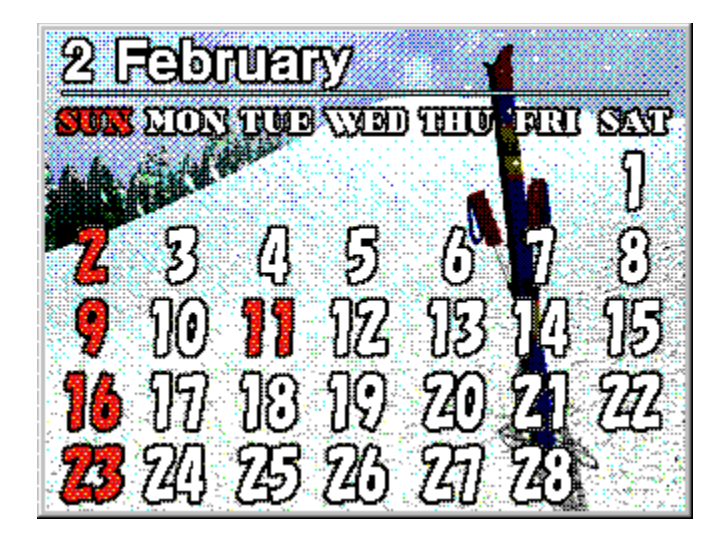

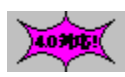

Žû~^fffBfŒfNfgfŠ DISC1:\OLS\WIN95\CAL02 32

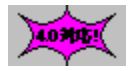

 $\Box$ i $\check{z}$ Ò ";"c  $\Box$ L" $\check{\Gamma}$  With Grandmaster

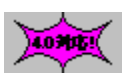

 $"à-e$ 

DOS/V POWER REPORT"Á∏»fIfŠfWfif<fJfŒf"f [][,Å,.[B  $\square$ i ŒŽ,Í"~,ç,µ, $\square$ AfXfL $\square$ Ī,ªf,f` $\square$ [ft,Æ,È,Á,Ä,Ū,· $\square$ B  $\overline{f}$ ffXfNfgfbfv,  $\overline{1}$ • $\overline{b}$  ÷,  $\overline{E}$ ,  $\overline{A}$ ,  $\overline{a}$ ,  $\overline{C}$ ,  $\overline{a}$ ,  $\frac{1}{4}$  $\Box B$ 

```
,±,ÌfJfŒf"f_□[,ðfCf"fXfg□[f<,·,é,±<br>,Æ,É,æ,Á,ÄVisualBasic,Å□ì□¬,ª,ê,½fIf"f‰fCf"f\ftfg,É•K—
v, ÈDLL, a' g, Ý\Boxž, Ü, ê, Ü, ·\Box B
```
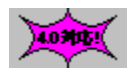

ftf@fCf<□\□¬

CAL02\_32 EXE

283,648 96-12-21 17:47

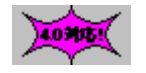

ACDSee '95 V1.0

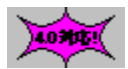

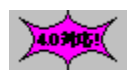

‰æ—ÊfCf⊡⊡[fW

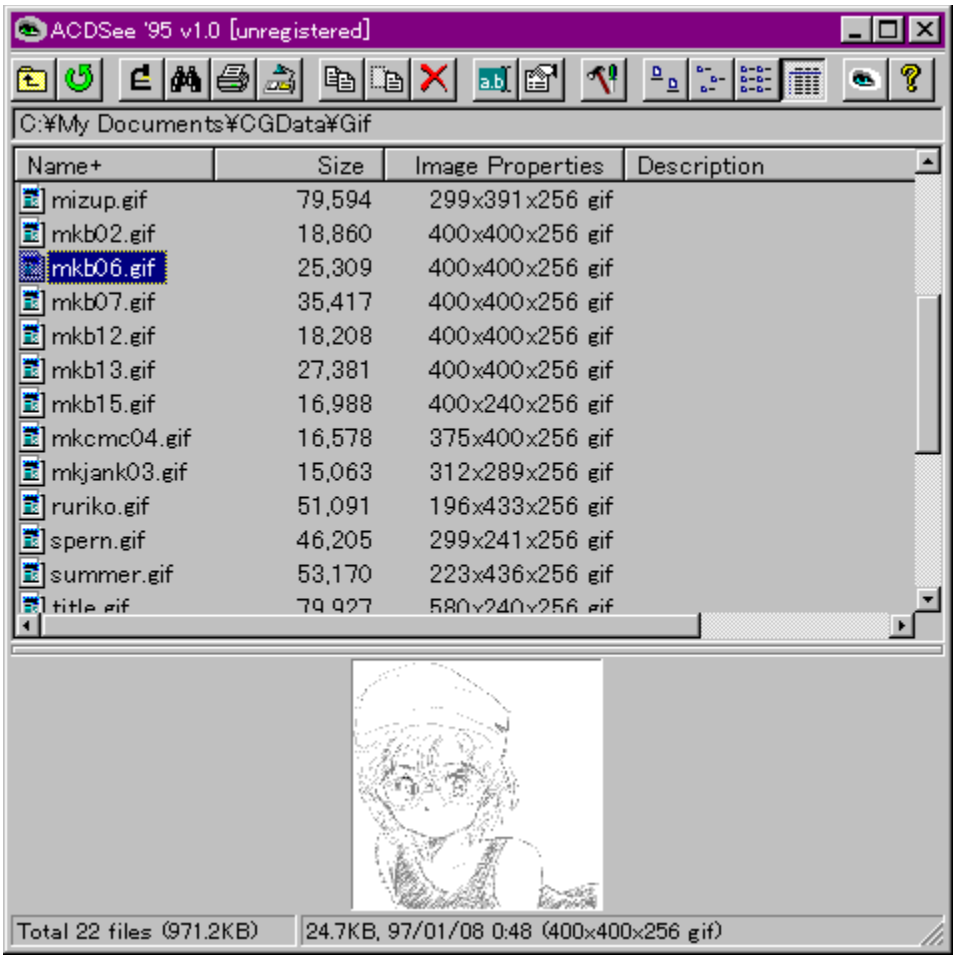

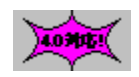

Žû~^fffBfŒfNfgfŠ DISC1:\OLS\WIN95\ACDC3210

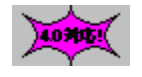

 $\square$ ìŽÒ David S Hooper Ž<sup>[</sup>] http://acdsystems.com/

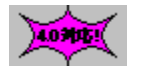

 $"à-e$ 

Windows95/NT'Ήž,Ì∏Aftf@fCf‰∏[Š´Šo,ÅŽg,¦,é—£—Í,ÌfOf<br>‰ftfBfbfNfrf…⊡[fA,Å,∙⊡B

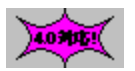

# ftf@fCf<[\[]~

ACDC3210 EXE

488,244  $96 - 12 - 18$  $0:09$ 

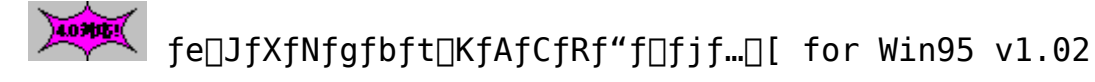

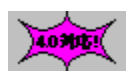

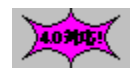

## ‰æ—ÊfCf⊡⊡[fW

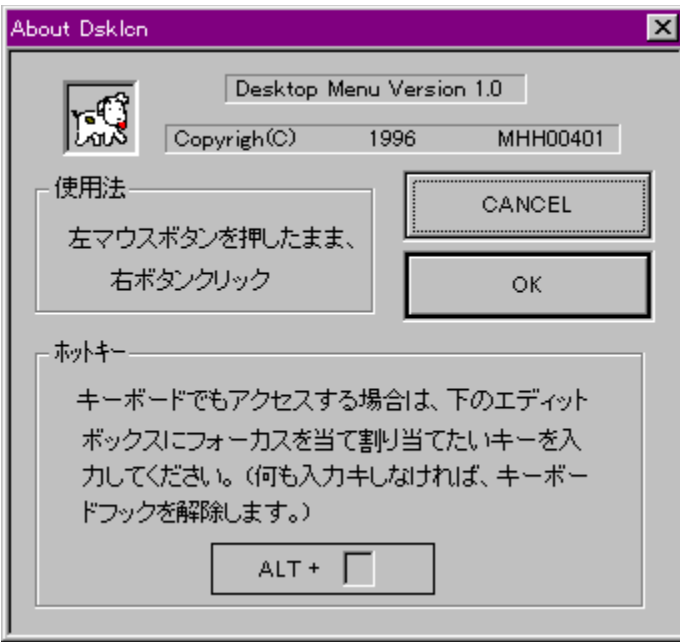

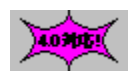

### Žû~^fffBfŒfNfgfŠ DISC1:\OLS\WIN95\DSIC0102

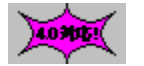

 $\Box$ iŽÒ  $^2O \pm \frac{1}{2}Z$ 

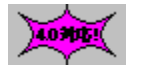

 $"à-e$ 

fffXfNfgfbfv□ ã, ÌfAfCfRf", ðf□ fjf...□[•\ަ, µ, Ü, · □B

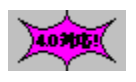

ftf@fCf<[\[]-

DSIC0102 LZH

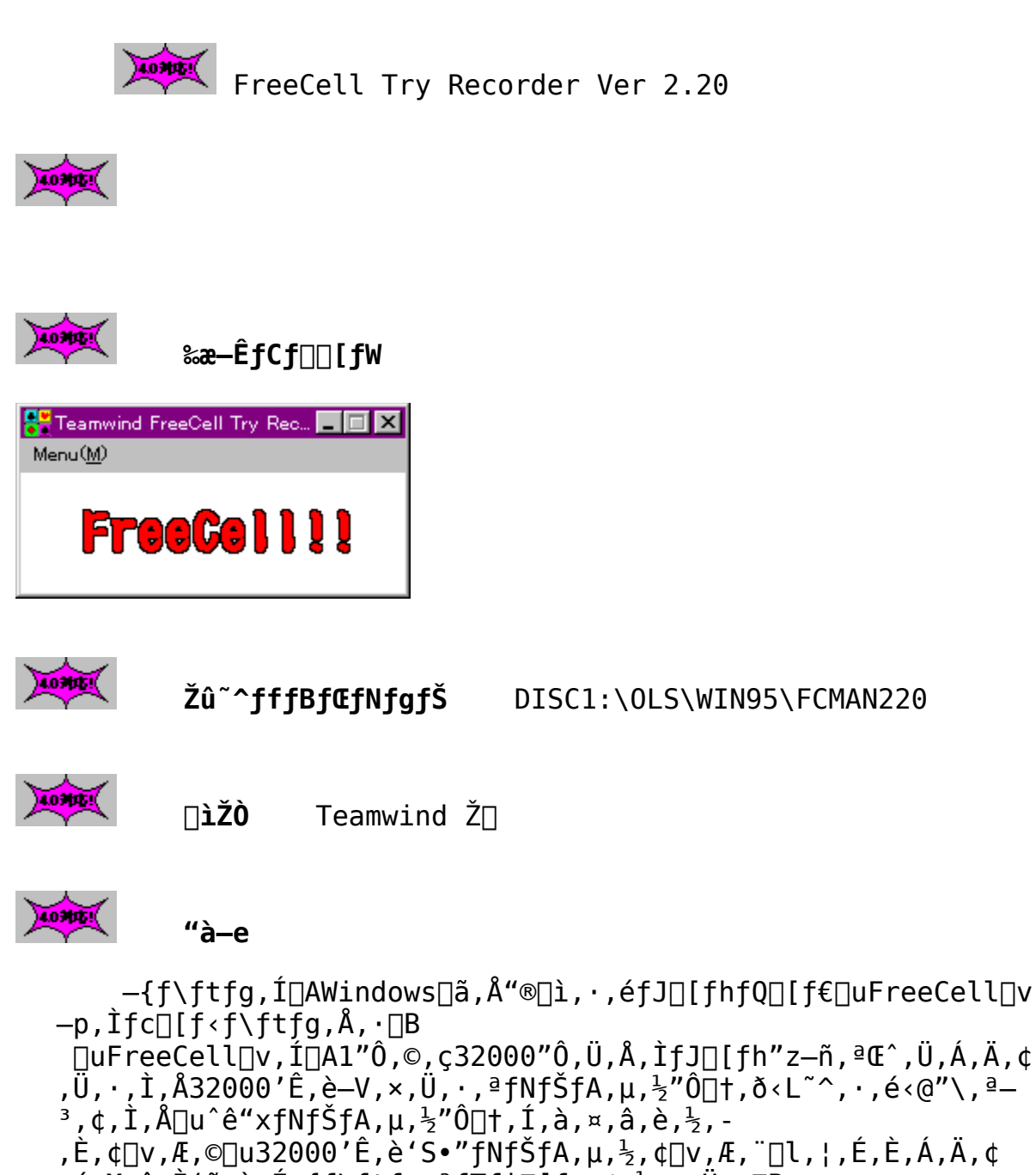

 $, e\left( M\right)$   $\theta$ ,  $\dot{I}$  '  $\ddot{a}$ ,  $\dot{e}$ ,  $\dot{E}$  -{f \ftfg,  $\theta$  fTf  $|\Pi$  [fg,  $\phi$ ,  $\frac{1}{2}$ ,  $\mu$ ,  $\ddot{U}$ ,  $\cdot$   $|\overline{B}|$ Žq,¢•û,Í∏A,Æ,Ä,àŠÈ'P,Å∏uFreeCell∏v,Å—V,Ô,Æ,«,É—{f\

 $ftfg, \delta \langle N^{\prime \prime} \circledast, \mu, \ddot{A}, \ddot{},$ .  $\bar{A}, \bar{A}, -$ ,  $\bar{A}, \Box$ BfNfŠfA,  $\mu$ ,  $\frac{1}{2}$ "Ô $\Box$ †, ÍŽ©"®, Å‹L~^,  $\bar{A}, \bar{B}$ , Ù,  $\cdot$  $\Box$ B, Ü,  $\frac{1}{2}$  $\Box$ AfNfŠfA,  $\mu$ , $\frac{1}{2}$ ,  $\pm$ , $\overline{R}$ ,  $\dot{\overline{I}}$  –<sup>3</sup>, $\phi''\hat{0}$  |  $\dagger$ ,  $\delta$  | uFree Cell | v,  $\dot{I}''\hat{0}$  |  $\dot{I}'''$   $\ddot{U}$  +  $\ddot{I}$  fGf  $\overline{S}$  fA,  $\ddot{0}\dot{Z}$   $\overline{0}'''$   $\dot{0}''$   $\dot{I}' -$ , , é<@"\,à, ,è,Ü, ·□B , P ,  $0-\frac{1}{4}$  ,  $\ddot{\theta}$  ,  $\dot{A}$  ,  $\dot{\Gamma}$  f  $\Gamma$  f  $U\Gamma$  ,  $\ddot{\delta}$  ,  $\ddot{\theta}$  ,  $\ddot{\theta}$  ,  $\ddot{\theta}$  ,  $\ddot{\theta}$  ,  $\cdots$   $\Gamma$  B

—{f\ftfq,Å∏uFreeCell∏v,ð"O'ê"I,É—V,Ñ,Ü,μ,å,¤∏B

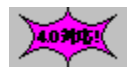

# ftf@fCf<□\□¬

FCMAN220 LZH

58,668 96-12-10 20:16

10900 LHAft[[fefBfŠfefB,R,Q[@Ver1.00

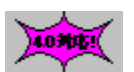

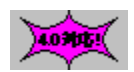

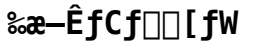

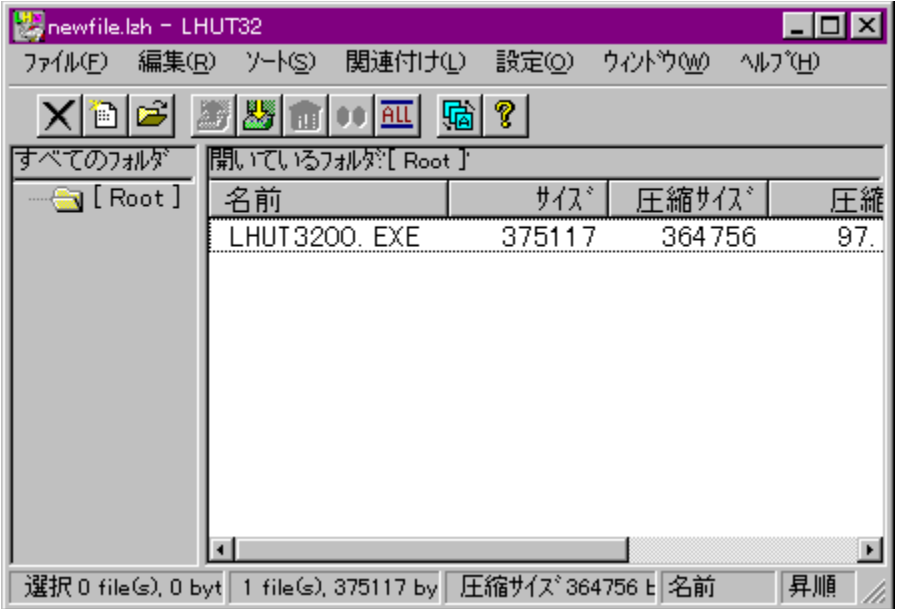

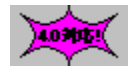

Žû~^fffBfŒfNfgfŠ DISC1:\OLS\WIN95\LHUT3200

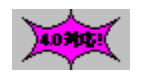

 $\exists$ ižò 'å'| ~a'\ Ž $\Box$ 

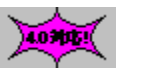

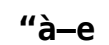

"LHUT32.EXE Ver1.00" ,ÍWINDOWS95-p,ÌLHAft∏[fefBfŠfefB,Å,∙∏B<br>fEfBf"fhfEfY,X,T,̊‹«,Å∏ALHA,ZIPftf@fCf‹,Ì^ª∏k∏E  $\mathscr{L}^{\infty}$   $\mathscr{L}$   $\mathscr{L}$ 

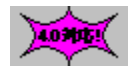

ftf@fCf<∏\∏¬

LHUT3200 EXE

 $375,117$  96-12-05 16:07

 $20000$ LMZIP32.DLL WinFM32 & WinLM32 ZIP∏'ŒÉ^3∏k/‰ð"€DLL Ver 1.10

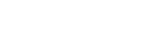

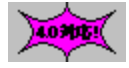

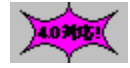

Žû~^fffBfŒfNfgfŠ DISC1:\OLS\WIN95\LZIP3110

**MONDEY**  $\Box$ iŽÒ  $-\ddot{o}\Box$ @' $\frac{1}{4}\check{Z}$ ÷ Ž $\Box$ 

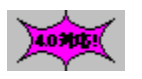

 $\sim\sim\sim\sim$ 

10301

 $"à-e"$ 

 $\Box$ @WinFM32  $\Box$ • WinLM32 ,Å $\Box u$ ,y,h,o $\Box'$ ΃ $\Box v$ ,ð^ $\mu$ ,¤, $\frac{1}{2}$ ,ß,ÌŠg'f  $,c, k, k, \mathsf{A}, \cdot \mathsf{B}$ -{fo□[fWf‡f̃",æ,è□A,y,h,o□'ŒÉ,̉ð"€,¾,¯,Å,È,^<sup>3</sup>□k,àfTf|  $\Box$ [fg,  $\mu$ ,  $\ddot{A}$ ,  $\phi$ ,  $\ddot{U}$ ,  $\Box$ B

لديديد

ftf@fCf<[\[]~

LZIP3110 LZH

120,048 96 - 12 - 09  $16:41$  103051 PowerToys, ð"ú-{Œê‰», ·, é(∏œTweak UI)

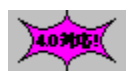

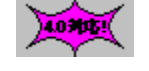

Žû~^fffBfŒfNfgfŠ DISC1:\OLS\WIN95\POWERJ2

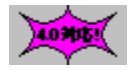

 $\square$ ìŽÒ Kome Ž∏

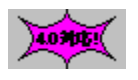

 $"à-e$ 

Microsoft, IftfŠ[[f\ftfg, Å, , éPowerToys, I[ATweak UI, CabView, SendToX,  $\vec{E}$ ,  $\vec{Q}$ ,  $\vec{E}$ ,  $\hat{A}$ ,  $\phi$ ,Ä,Í,Þ,Á,¿,á,ñŽ∏,È,Ç,ÌŽè,É,æ,Á,Ä"ú–{Œê ‰»,Ì,½,ß,Ì□·•ªftf@fCf‹,ª□ì□¬,ª,ê,Ä,ḍ<br>,Ü,·,ª□A,»,Ì'½,Ì,à,Ì,É,Â,¢,Ä,Í'¶□Ý,μ,Ü,<sup>ı</sup>,ñ□B,»,±  $\hat{A}$ , »,  $\hat{I}$ ,  $\frac{1}{4}$ ,  $\hat{I}$ , à,  $\hat{I}$ ,  $\hat{E}$ ,  $\hat{A}$ ,  $\phi$ ,  $\hat{A}$ ,  $\hat{a}$  "ú-{Ce  $\frac{2}{5}$ ,  $\frac{1}{2}$ ,  $\frac{1}{2}$ ,  $\frac{1}{2}$  ,  $\frac{1}{2}$   $\frac{1}{2}$  +  $\frac{1}{2}$   $\frac{1}{2}$  +  $\frac{1}{2}$   $\frac{1}{2}$  +  $\frac{1}{2}$  +  $\frac{1}{2}$  +  $\frac{1}{2}$  +  $\frac{1}{2}$  +  $\frac{1}{2}$  +  $\frac{1}{2}$  +  $\frac{1}{2}$  +  $\frac{1}{2}$  +  $\frac{1}{2}$  +  $\$ 

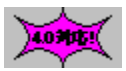

ftf@fCf<[]\[]¬

POWERJ2 **LZH**  39,454 96-12-19  $8:24$ 

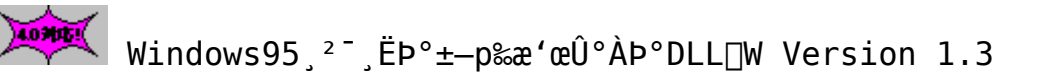

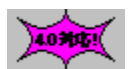

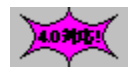

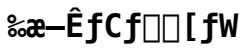

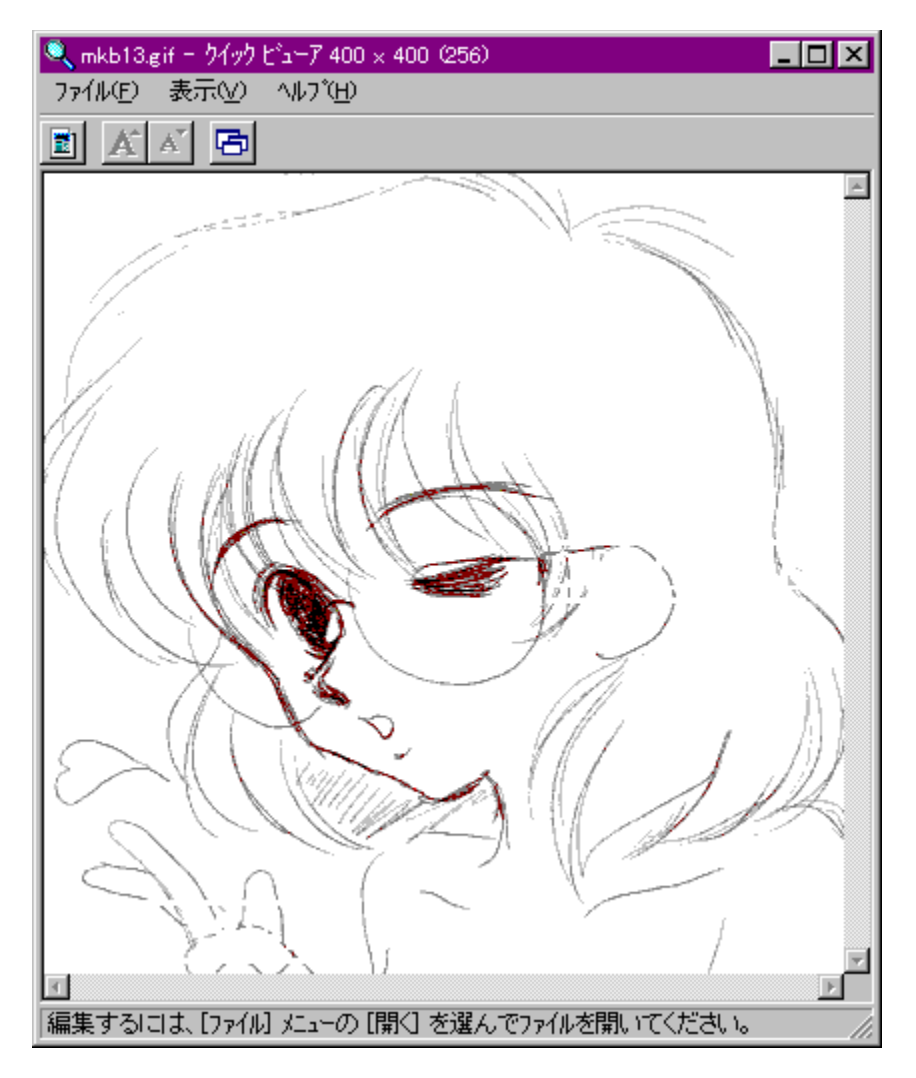

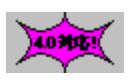

    **Žû˜^ƒfƒBƒŒƒNƒgƒŠ**    DISC1:\OLS\WIN95\QVDLL13

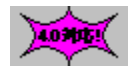

K.Shimizu Ž∏ ∏ìŽÒ

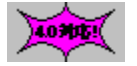

 $"à-e$ 

OVDLL, InCWindows95, 'næ'œftf@fCf<, ðŠÈ'P, É.\  $\zeta$ ¦, $^3$ , $^1$ , $\acute{e}$ , $\frac{1}{2}$ , $\zeta$ , $\dot{\zeta}$ , $\uparrow$ f $\uparrow$ ffg, $\AA$ , $\cdot$  $\Box$ D QVDLL,  $\delta f C f'' f X f g \Box[f \cdot, \cdot, \hat{e}, \hat{I} \Box C W in dows 95, \hat{I} f \} f C f R f'' f s f...$  $\Pi$ [f^, âfGfNfXfvf $\Pi$ [f‰, IfEfBf"fhfE, I't,  $\Lambda$  $\&\mathbf{x}$  'œftf@fCf<, $\delta'$ I, $\tilde{n}$ , $\tilde{\mathsf{A}}$ ŠÈ' $\mathsf{P}$ , $\acute{\mathsf{E}}$ •\ަ, $\tilde{\mathsf{A}}$ ,«, $\acute{\mathsf{e}}$ , $\mathbf{x}$ , $\acute{\mathsf{E}}$ , $\grave{\mathsf{E}}$ , $\grave{\mathsf{e}}$ , $\ddot{\mathsf{U}}$ , $\cdot$  $\Box$ D ‰æ'œftf@fCf‹[a,Åf}fEfX,̉Ef{f^f",ðfNfŠfbfN,µ[Cf[]fjf... ∏[,©,cfNfCfbfNfrf…∏[fA,ð'I,Ô,Ɖæ'œftf@fCf<,Ì•\ ަ,ª,Å,«,Ü,∙∏DQVDLL,Í^ȉº,Ì,P,VŽí—Þ,ÌftfH∏[f}fbfq,É'Î & $\S$ ,  $\mu$ ,  $\ddot{A}$ ,  $\phi$ ,  $\ddot{U}$ ,  $\cdot \Box D$ 

BMP, GIF, JPEG, MAG, MAKI, PCX, PI, PIC, PICT, Q0, Q4, RAS, RGB, RLE, TGA , TIFF, XBM

LZHftf@fCf<"à, ̉æ'œftf@fCf<,à'Ê∏í, ̉æ'œftf@fCf<,Æ"¯ l,ÉfNfCfbfNfrf…∏[fA,ÅŠÈ'P,É•\  $\check{Z}$ ¦,  $\hat{A}$ , «,  $\hat{U}$ , ·  $\prod$ iQVDLL,  $\hat{I}'^1$ ,  $\hat{I}$ ,  $\hat{I}$ UNLHA32. DLL,  $\Phi$  • K-v,  $\hat{A}$ , ·  $\prod$  $\prod$ D

 $\Box$ ê-pfCf"fXfg $\Box$ [f ‰•t,«,È,İ,ÅfCf"fXfg∏[f‹,àŠÈ'P,Å,·∏DWindows95,ÌfRf"fgf∏∏[f‹f pflf<,©,ç,ÌfAf"fCf"fXfg∏[f‹‹@"\,É,à'Ήž,µ,Ä,¢,Ü,∙∏D

4.03051

ftf@fCf<[]\[]¬

OVDLL13 LZH 135,191 97-01-07  $22:02$ 

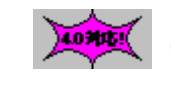

WinLM32 ^<sup>3</sup>[ķ<sup>2</sup>Ù[EÒÝÃÅݽ[EÌßÛ P×Ñ[iWin32'Ήž"Å[jVer

1.21

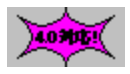

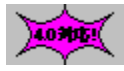

‰æ—ÊfCf⊡⊡[fW

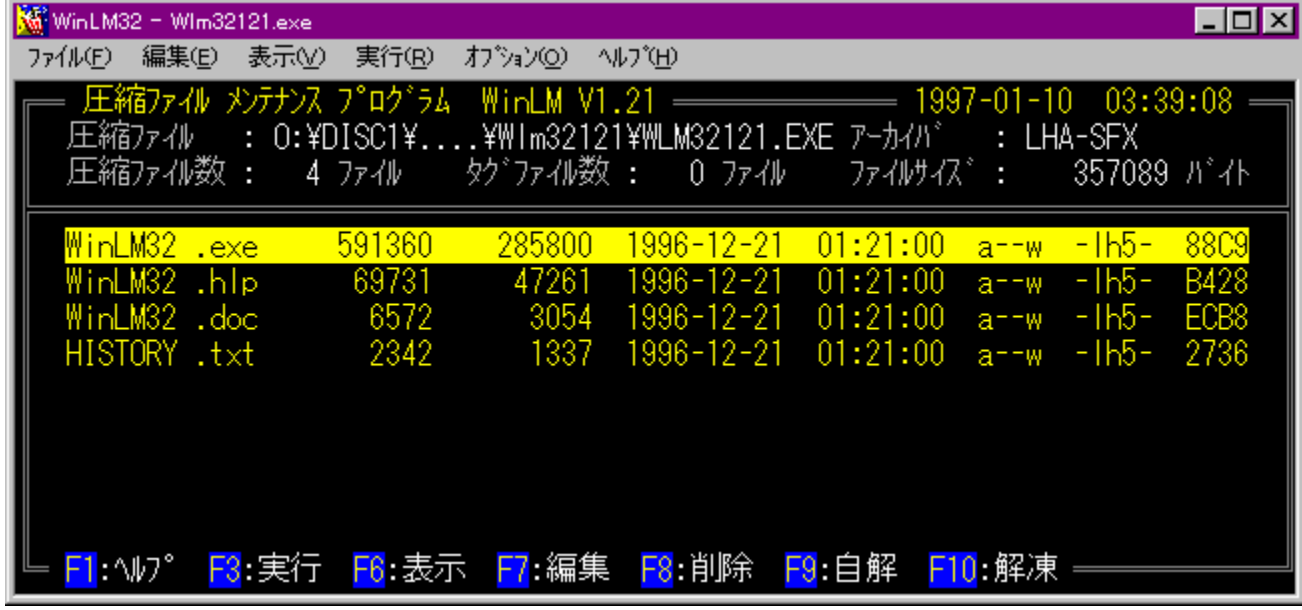

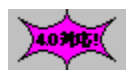

Žû~^fffBfŒfNfgfŠ DISC1:\OLS\WIN95\WLM32121

4.0305  $\Box$ iŽÒ  $-\ddot{o}\Box$ @' $\frac{1}{4}\check{Z}$ ÷ Ž $\Box$ 

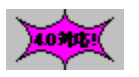

 $"à-e$ 

∏@LHA ,¨,æ,Ñ ZIP ,\_\_\_...<br>,Ě,Ä^ª[k,ª,ê,½]'ŒÉftf@fCf<,Ìf[]f"fefif"fXfc[][f<,Å,·[]B<br>[]@WinLM,Ì32frfbfg'Ήž"Å,Å,·[]B

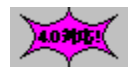

ftf@fCf<∏\∏¬

**WLM32121 EXE** 

357,089 96-12-24 18:23